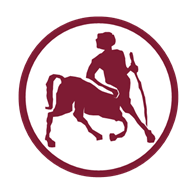

# Προγραμματισμός Ι (ECE115)

#1

#### μνήμη & μεταβλητές πρόγραμμα & εκτέλεση

#### Ψηφιακά δεδομένα, μνήμη, μεταβλητές

## Δυαδικός κόσμος

- Οι υπολογιστές είναι δυαδικές μηχανές
- Όλη η πληροφορία (δεδομένα και κώδικας) κωδικοποιείται ως μια ακολουθία από 0 ή 1
- Η ελάχιστη μονάδα πληροφορίας ονομάζεται **bit**
- $\bullet$  1 bit μπορεί να πάρει τις τιμές 0 / 1
- Η βασική μονάδα πληροφορίας είναι το **byte**
- 1 byte αποτελείται από 8 bit

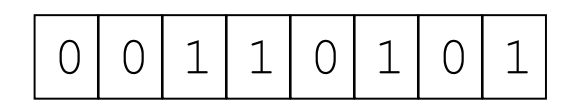

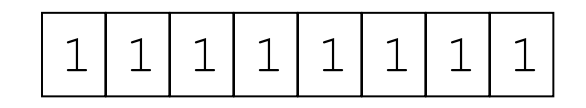

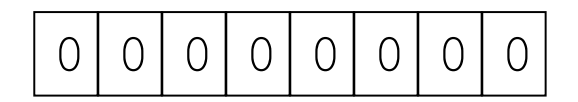

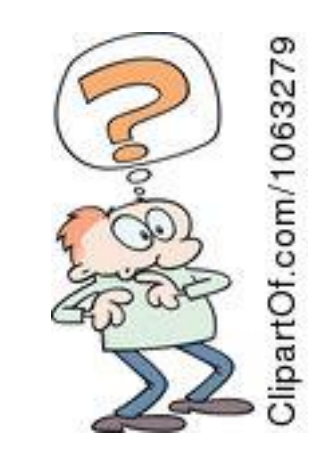

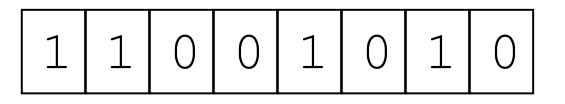

# Μνήμη

- **Αφαίρεση:** μια (μακριά) σειρά από bytes
- Πως γίνεται αναφορά σε ένα συγκεκριμένο byte;

#### • **Διεύθυνση**

- μας λέει το **πού** βρίσκεται ένα byte στην μνήμη
- συγκεκριμένα: ο **αριθμός σειράς** του byte στη μνήμη
- Οι διευθύνσεις αρχίζουν (θεωρητικά) από την τιμή 0

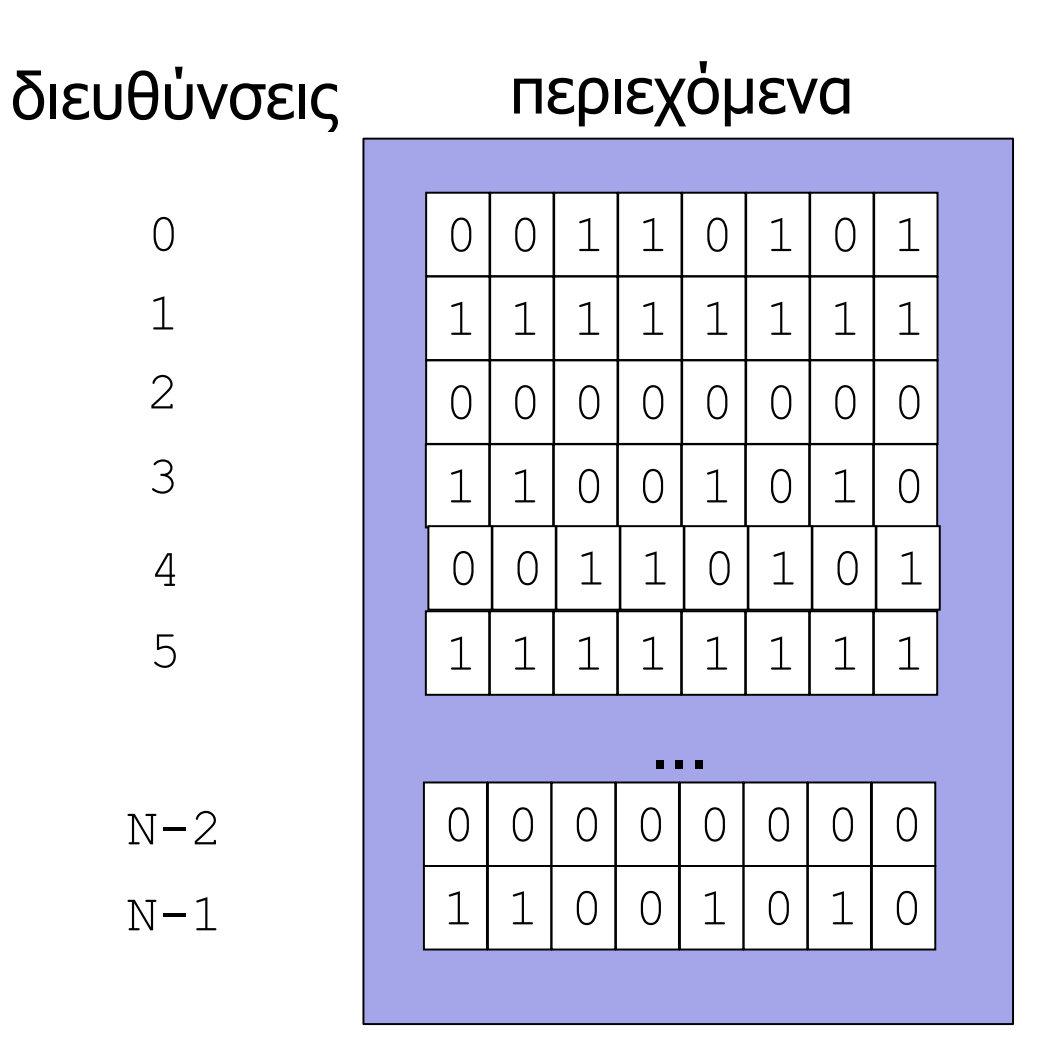

# Μνήμη / αποθηκευτικός χώρος Η/Υ

#### **Κύρια μνήμη (RAM)**

- γρήγορη πρόσβαση
- μερικά GB

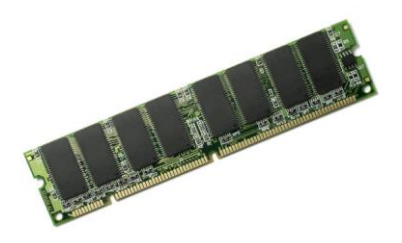

#### **Σκληρός δίσκος (hard disk)**

- αργή πρόσβαση
- λίγα TB

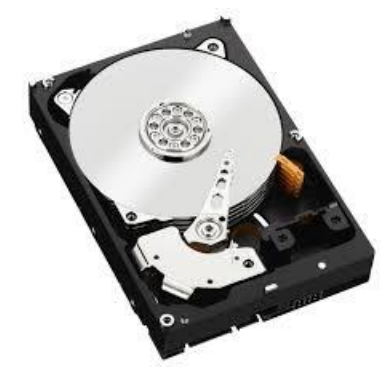

- $1 \text{ KB} = 1024 \text{ B} = 2^{10} \text{ B}$
- $1 \text{ MB} = 1024 \text{ KB} = 2^{20} \text{ B}$
- $1$  GB = 1024 MB =  $2^{30}$  B
- $1 \text{ TB} = 1024 \text{ GB} = 2^{40} \text{ B}$

## Πρόσβαση στην μνήμη

- Λειτουργίες: ανάγνωση / εγγραφή
- Σημείο αναφοράς: διεύθυνση
- Ποσότητα δεδομένων: αριθμός bytes
- **Ανάγνωση:** επιστρέφει τις τιμές των bytes που έχουν αποθηκευτεί στις αντίστοιχες θέσεις
- **Εγγραφή:** προσδιορίζει τις τιμές των bytes που θα αποθηκευτούν στις αντίστοιχες θέσεις

#### Ανάγνωση

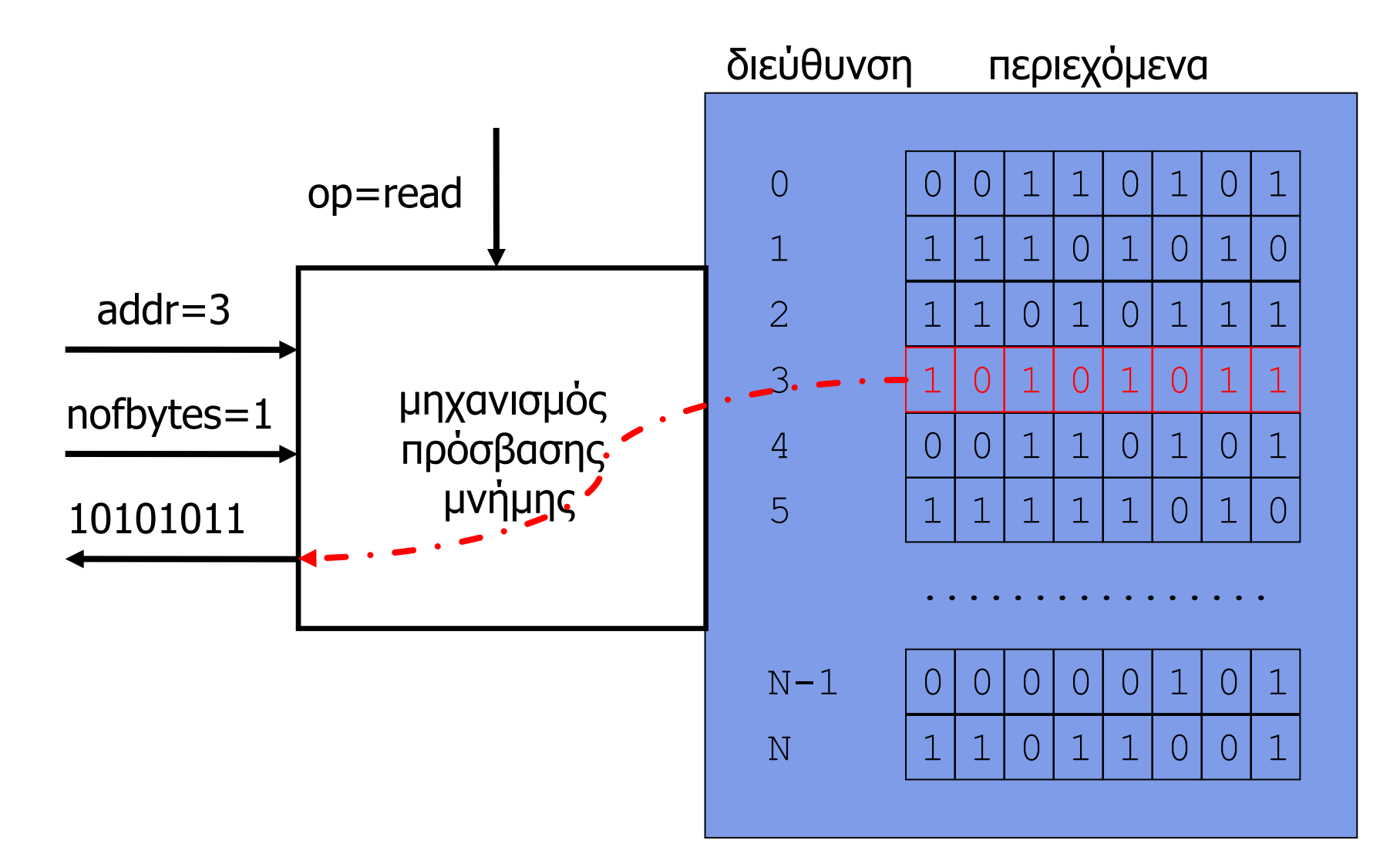

## Εγγραφή

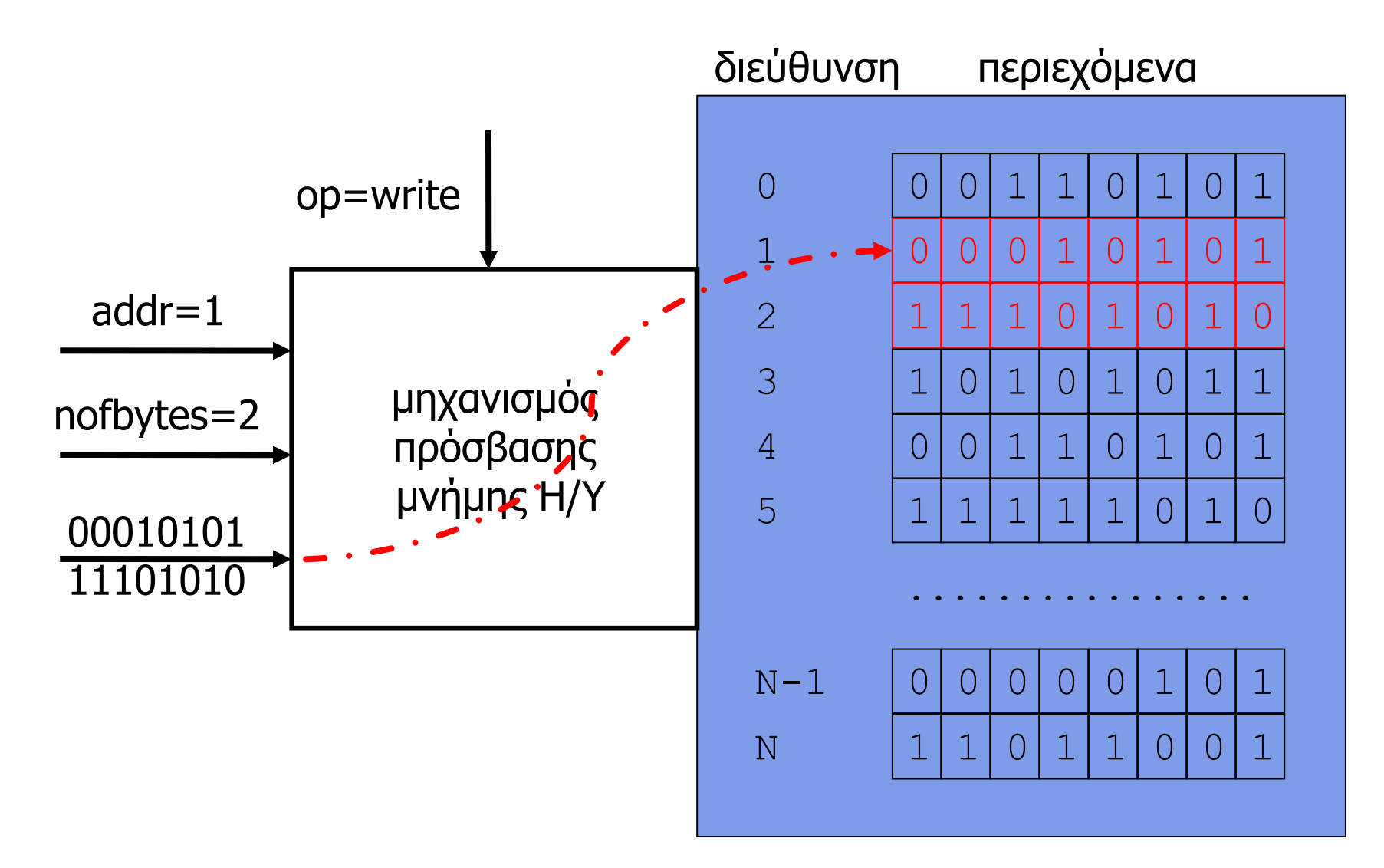

#### Κωδικοποίηση δεδομένων

- Κωδικοποίηση: η μετατροπή δεδομένων από ένα σύστημα αναπαράστασης σε ένα άλλο
	- δεκαδικό -> δυαδικό
	- χαρακτήρες -> δυαδικό
- Πόσα bits χρειαζόμαστε για κάθε είδος δεδομένων;
- Περισσότερα bits/bytes
	- μεγαλύτερο πεδίο τιμών
	- μεγαλύτερη ακρίβεια
- Με N bits κωδικοποιούμε 2<sup>N</sup> διαφορετικές τιμές
	- $\bullet$  π.χ. πεδίο φυσικών  $[0... 2<sup>N</sup>-1]$
	- π.χ. πεδίο ακεραίων [-2ʰ-1…2ʰ-1-1]

#### Δεδομένα και προγραμματισμός

- Για κάθε δεδομένο πρέπει να καθοριστεί (θεωρητικά, **από τον προγραμματιστή**)
	- η θέση μνήμης για την αποθήκευση του
	- ο αριθμός των bytes που χρειάζονται για την αποθήκευση των τιμών που μπορεί να λάβει
	- η κωδικοποίηση που χρησιμοποιείται για κάθε τιμή στο δυαδικό σύστημα
- Απάνθρωπο!
- Χρειάζεται κατάλληλη υποστήριξη από τις γλώσσες προγραμματισμού ...

#### Τύποι δεδομένων

- Κάθε γλώσσα προγραμματισμού ορίζει ένα σύνολο από βασικούς **τύπους δεδομένων**
- Κάθε βασικός τύπος έχει
	- συγκεκριμένο **μέγεθος** (σε bytes)
	- συγκεκριμένη δυαδική **κωδικοποίηση** και αντίστοιχο πεδίο τιμών
- Ο προγραμματιστής ορίζει κάθε δεδομένο του προγράμματος ως «αντικείμενο» ενός τύπου
	- έτσι καθορίζεται **έμμεσα** το μέγεθος και η κωδικοποίηση (η **σημασία** των bits που αντιστοιχούν στο αντικείμενο)
- Η μνήμη χρησιμεύει για την αποθήκευση των bits/bytes **χωρίς** να γίνεται ερμηνεία τους

## Μεταβλητή

- **Αντικείμενο δεδομένων** του προγράμματος
	- με συγκεκριμένο **όνομα** και **τύπο**
- «**Αναθέτουμε**» μια τιμή σε μεταβλητή
	- η (κωδικοποιημένη) τιμή (bytes) γράφεται στην αντίστοιχη θέση της μνήμης
- «**Διαβάζουμε**» μια μεταβλητή
	- η (κωδικοποιημένη) τιμή (bytes) διαβάζεται από την αντίστοιχη θέση της μνήμης
- «**Δέσμευση**» μεταβλητής
	- κράτηση αντίστοιχου χώρου στην μνήμη
- «**Ζωή**» μεταβλητής
	- διάστημα κατά το οποίο η κράτηση παραμένει σε ισχύ

int var;

 $0 0 1 1 1 0 1 0 1$  $0 | 0 | 0 | 0 | 0 | 0 | 0$  $1 | 1 | 1 | 1 | 0 | 1 | 0$  $0 0 0 0 0 1 1 0 1$  $1 | 1 | 0 | 1 | 1 | 0 | 0 | 1$ ................ 0 1  $\overline{\mathcal{L}}$ 3 4 5  $N-1$ Ν διεύθυνση περιεχόμενα  $1 | 1 | 1 | 1 | 1 | 1 | 1 | 1$  $0 0 0 0 0 0 0 0 0 0 0$ θεση/διεύθυνση: 1 τύπος: int τύπος int μέγεθος: 2 bytes (ενδεικτικό) ερμηνεία: ακέραιος κωδικοποίηση: 2's complement  $\begin{bmatrix} 1 & 3 & 0 & 0 & 0 & 0 & 0 \ 0 & 0 & 0 & 0 & 0 & 0 \end{bmatrix}$ τι τιμή έχει η μεταβλητή var; διάβασε από τη διεύθυνση της var όσα bytes ορίζει ο τύπος της, και ερμήνευσέ τα σύμφωνα με τη σύμβαση κωδικοποίησης του αποτέλεσμα = 255

(για little-endian)

## Διαφάνεια αποθήκευσης/κωδικοποίησης

- Ο προγραμματιστής **δεν** χρειάζεται να γνωρίζει το πώς ακριβώς αποθηκεύεται/κωδικοποιείται η πληροφορία στην μνήμη του υπολογιστή
- Η προσπέλαση των περιεχομένων των μεταβλητών του προγράμματος γίνεται με **διαφανή** τρόπο
	- ένα από τα πλεονεκτήματα του να χρησιμοποιεί κανείς μια γλώσσα προγραμματισμού υψηλού επιπέδου
- Αυτό δεν ισχύει όταν
	- χρησιμοποιείται γλώσσα μηχανής
	- όταν παρακάμπτεται το «σύστημα τύπων» της γλώσσας
		- βλέπε αργότερα ...

#### Πρόγραμμα & εκτέλεση

# Πρόγραμμα / Γλώσσα προγραμματισμού

- **Πρόγραμμα:** εντολές προς τον υπολογιστή
	- έτσι όπως τις «καταλαβαίνει» ο υπολογιστής
	- με λίγη βοήθεια … (ο υπολογιστής ξέρει μόνο από 0 και 1)
- **Γλώσσα προγραμματισμού:** γλώσσα σχεδιασμένη για να γράφουμε εντολές προς τον υπολογιστή
- Περίπου σαν τις κανονικές γλώσσες
- Αλλά πιο αυστηρή / τυπική
	- περιορισμένο **λεξιλόγιο**
	- σαφής **σημασιολογία**
	- ξεκάθαρο **συντακτικό**

## Σύνταξη & σημασία

- **Σύνταξη:** κανόνες για τον σχηματισμό προτάσεων
- **Σημασία:** το νόημα που έχουν οι συντακτικά επιτρεπτές προτάσεις
- **Υπάρχουν συντακτικά επιτρεπτές προτάσεις που δεν έχουν επακριβώς ορισμένη (μια μοναδική) σημασία;**
- Στις ανθρώπινες γλώσσες: ναι!
	- μαζί μιλάμε και χώρια καταλαβαινόμαστε
- Σε γλώσσες προγραμματισμού: (κατά κανόνα) όχι

#### Για παράδειγμα

- Συντακτικά ορθές προτάσεις
	- $-2+13$  $15/5 - 2$
- Όμως, ποια είναι η σημασία των παραπάνω;  $-2+13$ :  $(-2)+(13)$  ή  $-(2+13)$  $15/5-2$ :  $(15/5)-2$  ή  $15/(5-2)$

## Μεταγλώττιση (compilation)

- **Κώδικας:** μια σειρά εντολών προς τον υπολογιστή, γραμμένες με βάση μια γλώσσα προγραμματισμού
- **Μεταγλώττιση:** διαδικασία μετατροπής κώδικα από μια γλώσσα σε μια άλλη
	- συνήθως από εντολές υψηλού επιπέδου σε εντολές μηχανής
	- μια εντολή γλώσσας υψηλού επιπέδου μπορεί να αντιστοιχεί σε μια σειρά εντολών γλώσσας μηχανής
- **Γίνεται από ειδικά προγράμματα, τους λεγόμενους μεταγλωττιστές (compilers)**
- Η μεταγλώττιση γίνεται (συνήθως) ως ξεχωριστή διαδικασία, πολύ πριν αρχίσει η εκτέλεση του κώδικα
	- υπάρχουν περιπτώσεις όπου η μετάφραση γίνεται ακριβώς πριν αρχίσει η εκτέλεση (just in time compilation)

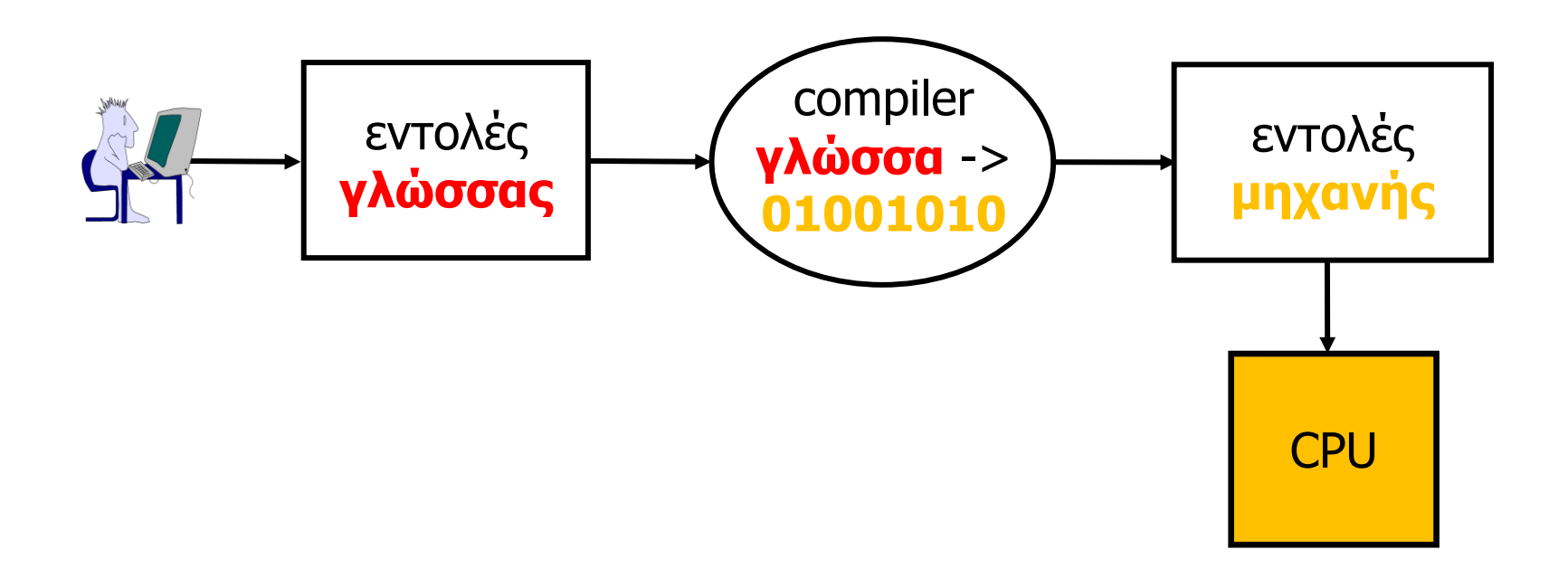

### Εκτέλεση κώδικα

- Κάθε γλώσσα έχει συγκεκριμένες **συμβάσεις** για την αποτίμηση και εκτέλεση των εκφράσεων/προτάσεων
- Συνήθως **«από αριστερά προς τα δεξιά»** και **«από πάνω προς τα κάτω»**
	- όπως γράφουμε/διαβάζουμε κείμενα (στον δυτικό κόσμο)
- Μπορεί να γίνουν **άλματα** μέσα στον κώδικα
	- είτε «προς τα εμπρός» είτε «προς τα πίσω»
	- παράκαμψη ή επανάληψη εκτέλεσης κομματιών κώδικα
- Εντολές **ελέγχου ροής εκτέλεσης** προγράμματος
	- διαβάζουν την κατάσταση του προγράμματος και ανάλογα μεταφέρουν την εκτέλεση σε ένα προκαθορισμένο σημείο

## Εκτέλεση προγράμματος

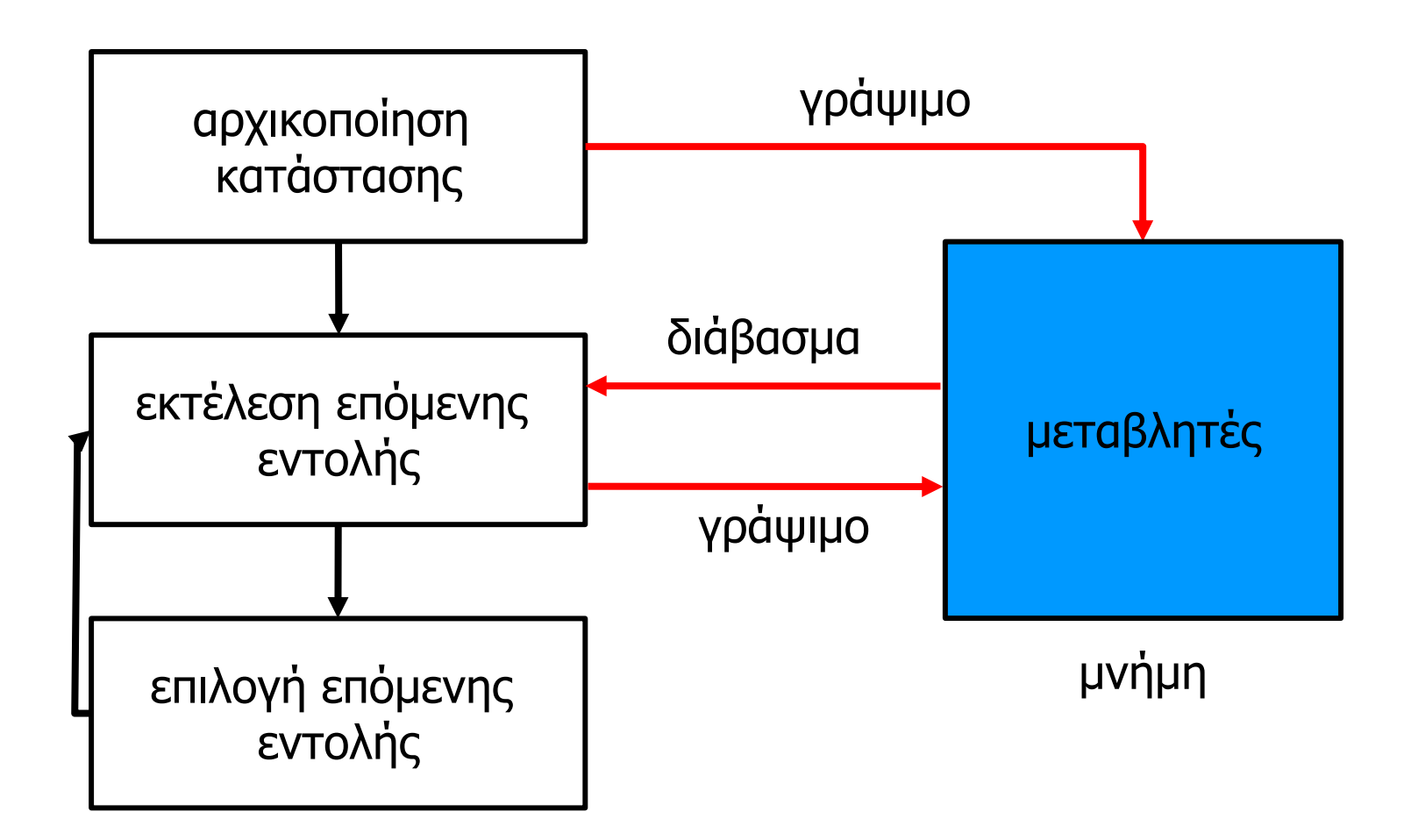

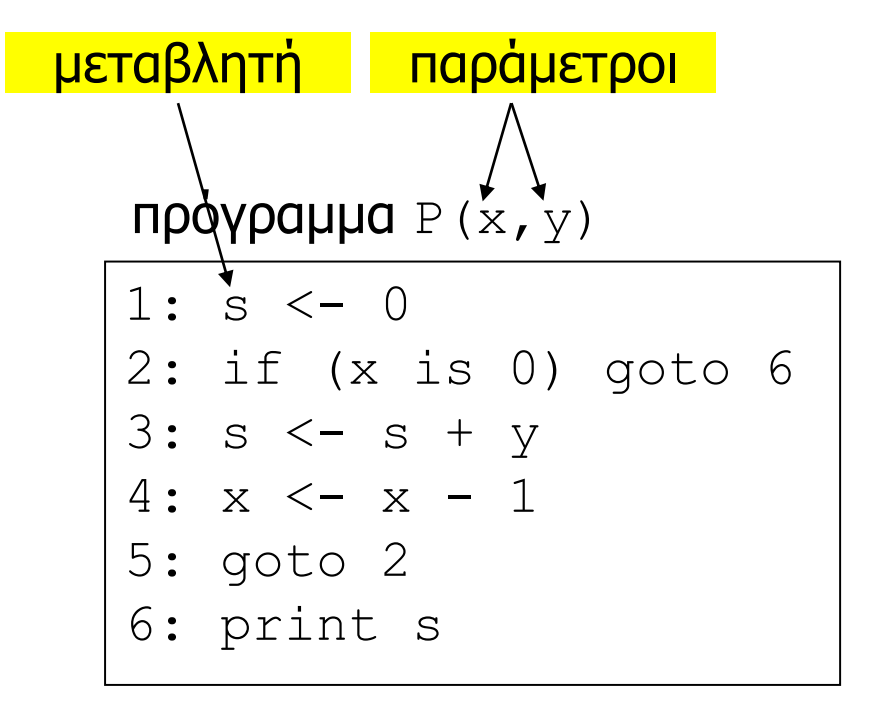

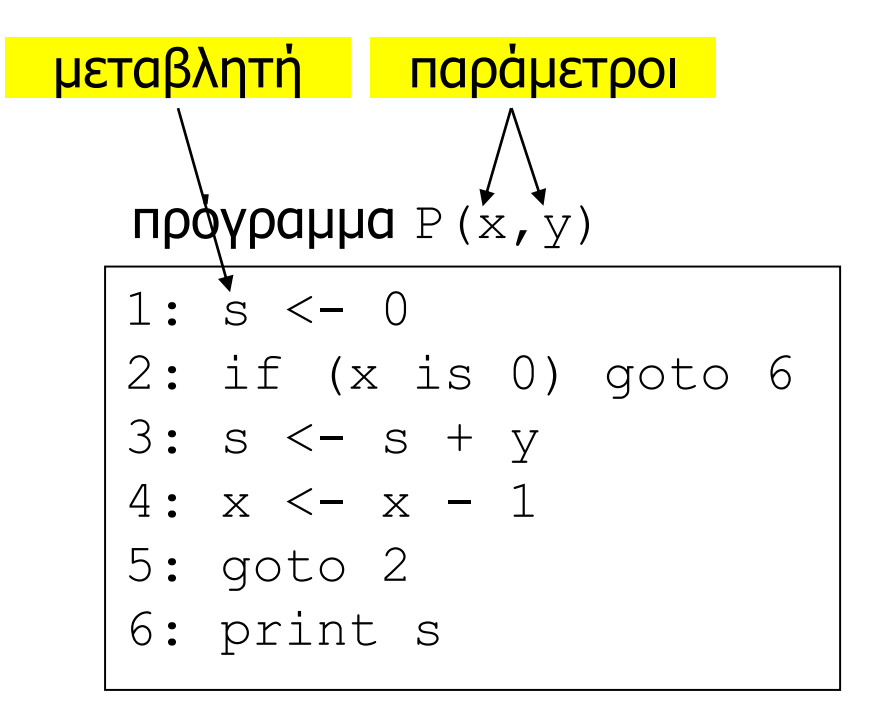

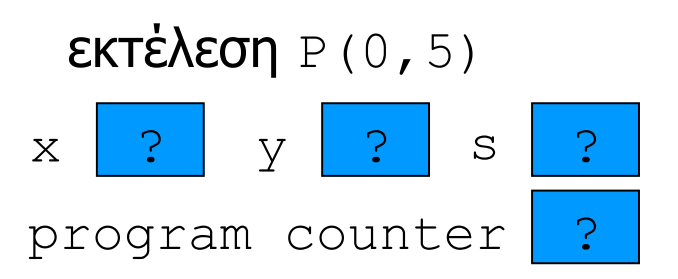

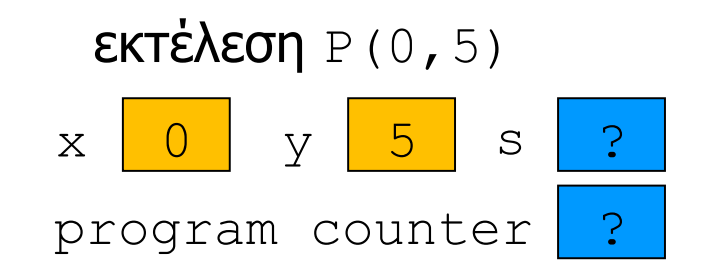

#### $\rightarrow$  πρόγραμμα P (x, y)

 $1: s < - 0$ 2: if (x is 0) goto 6  $3: s \leftarrow s + y$  $4: x \leftarrow x - 1$ 5: goto 2 6: print s

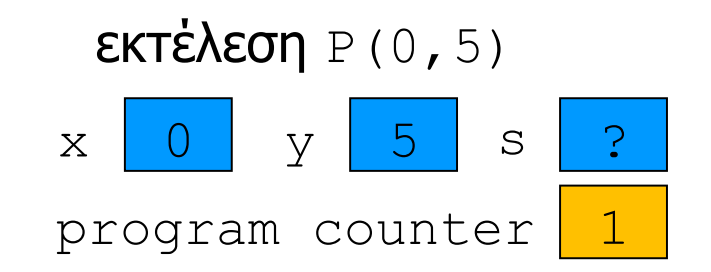

πρόγραμμα P(x, y)

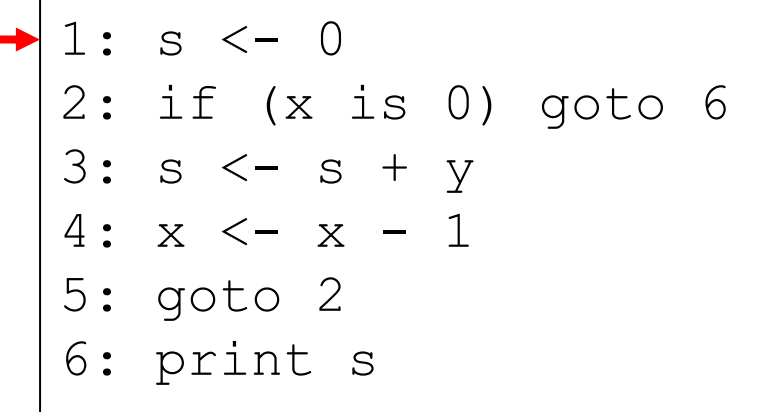

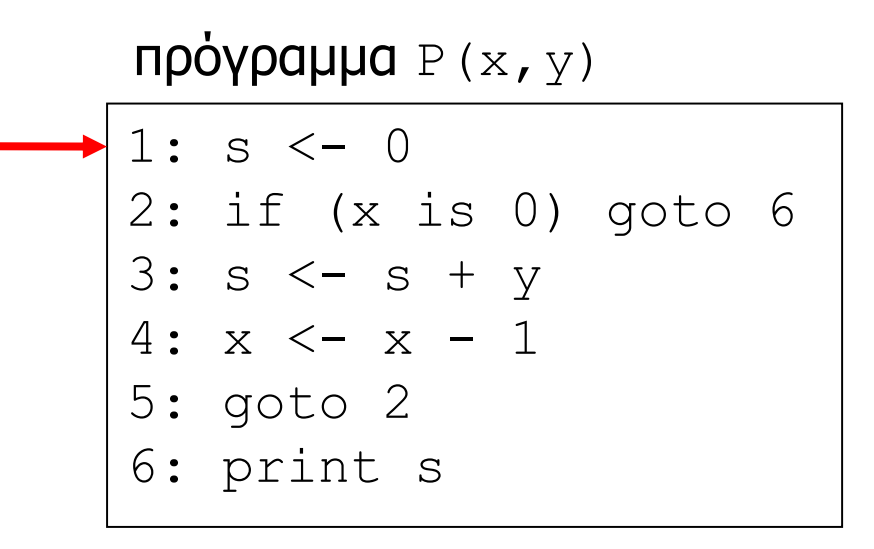

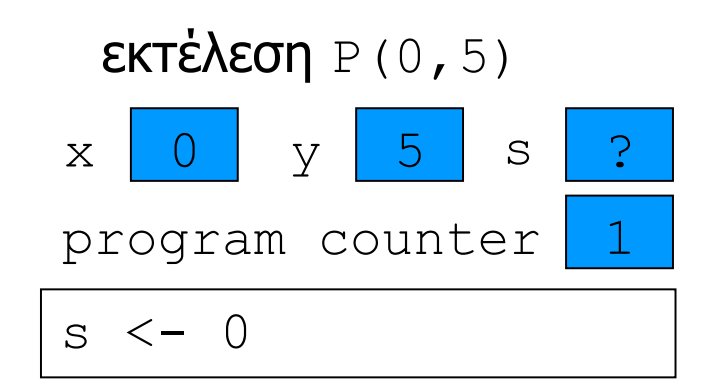

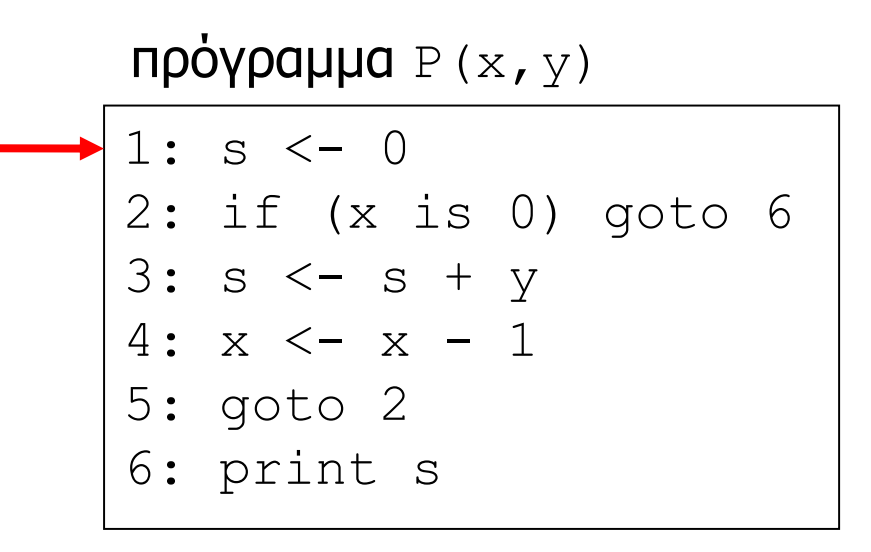

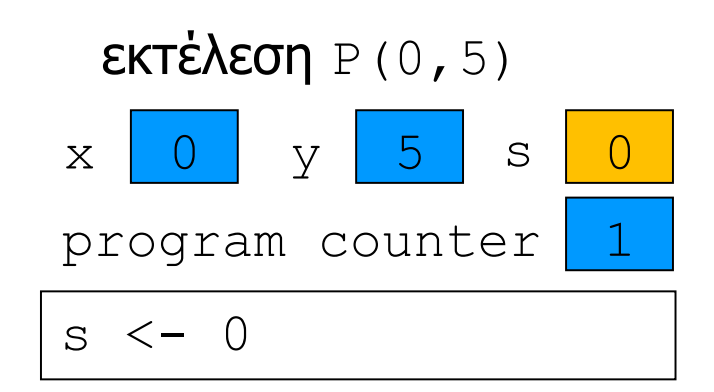

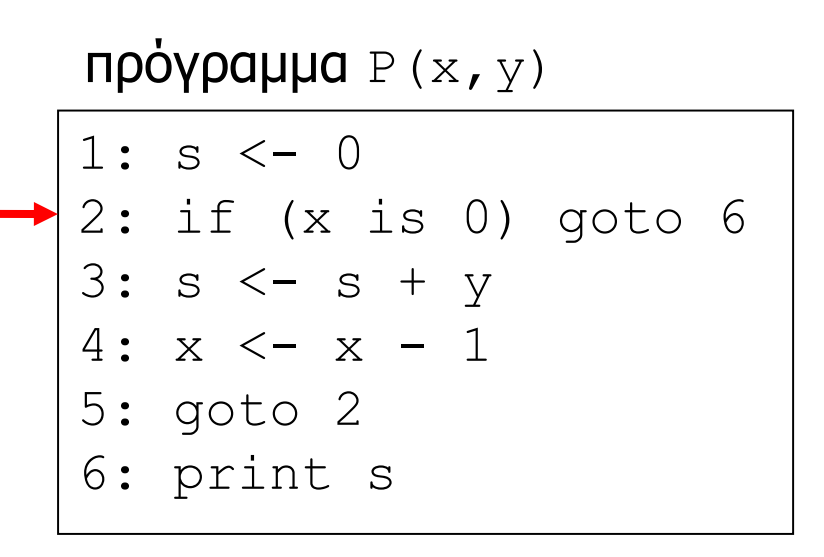

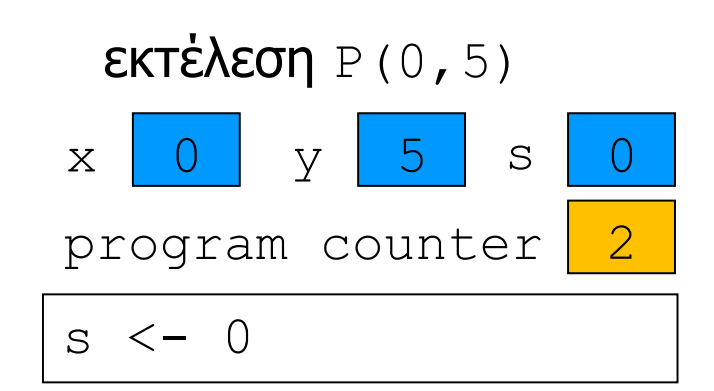

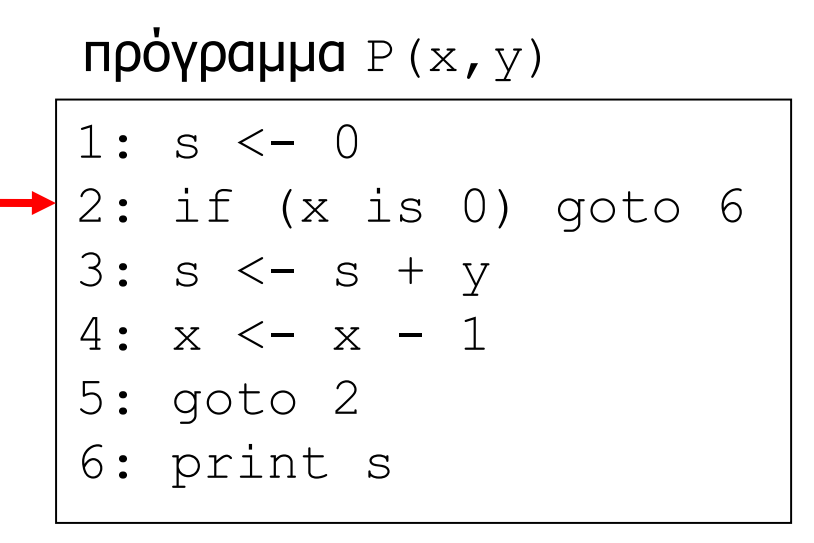

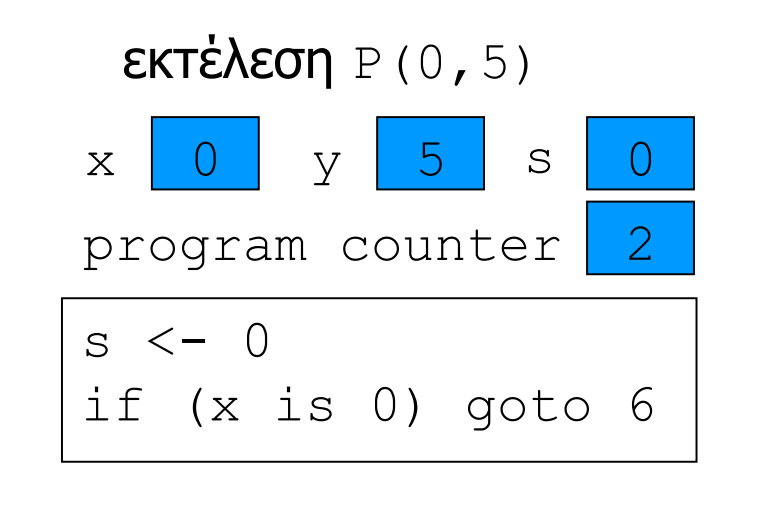

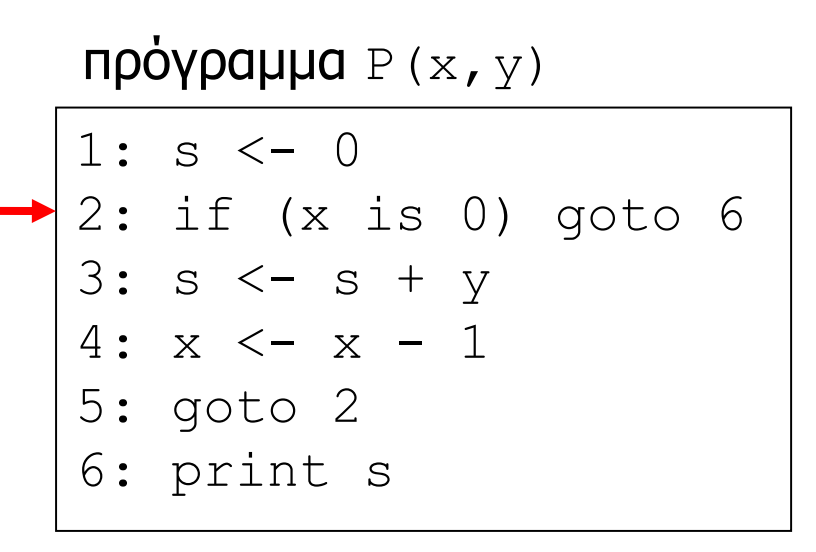

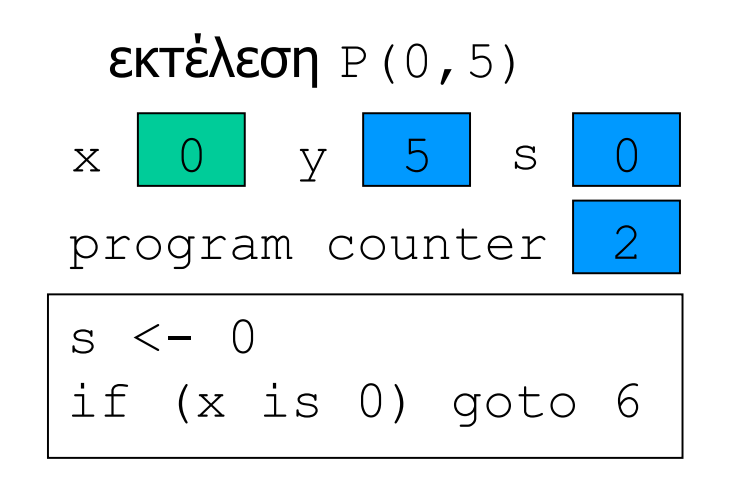

1: s <- 0 2: if (x is 0) goto 6 3: s <- s + y 4: x <- x - 1 5: goto 2 6: print s πρόγραμμα P(x,y)

$$
\begin{array}{c}\n\text{ERTéXEOT} \, P(0,5) \\
x 0 y 5 s 0 \\
\text{program counter 6} \\
S \leftarrow 0 \\
\text{if (x is 0) go to 6}\n\end{array}
$$

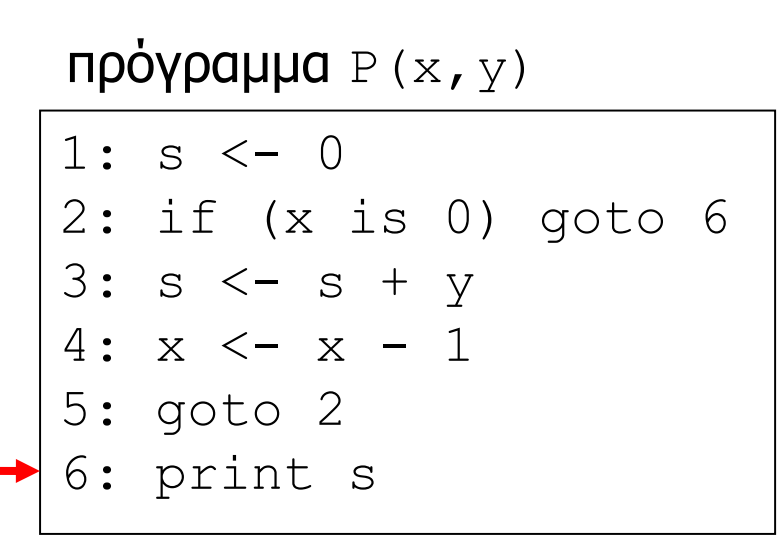

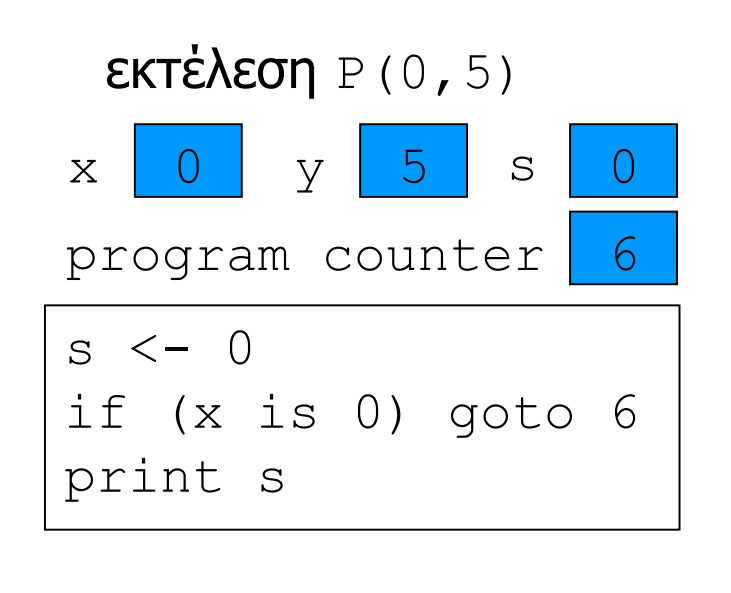

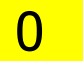

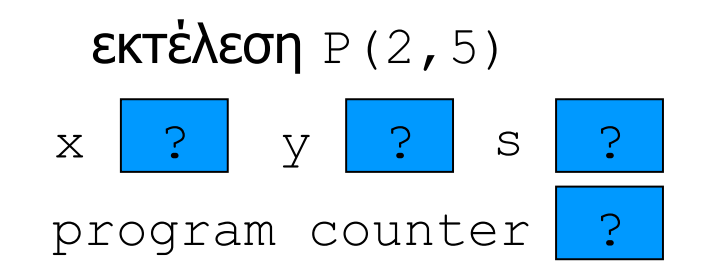

πρόγραμμα P(x, y)

| 1: $s \le -0$             |
|---------------------------|
| $2:$ if $(x$ is 0) goto 6 |
| $3: s < -s + y$           |
| $4: x \le -x - 1$         |
| $5:$ goto $2$             |
| 6: print s                |
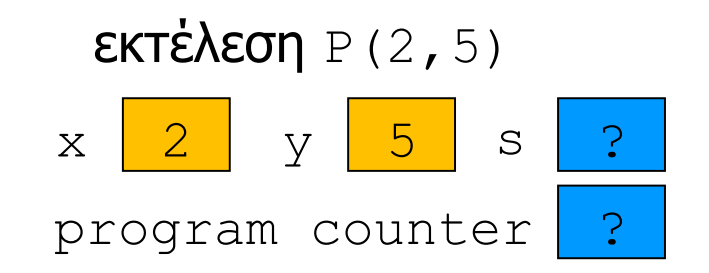

## πρόγραμμα  $P(x, y)$

 $1: s < - 0$ 2: if (x is 0) goto 6  $3: s \leftarrow s + y$  $4: x \leftarrow x - 1$ 5: goto 2 6: print s

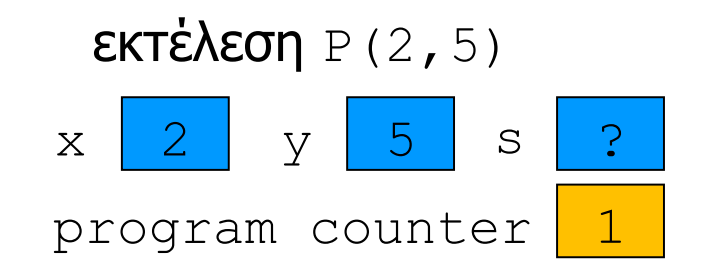

πρόγραμμα  $P(x, y)$ 

|  | $\blacktriangleright$ 1: s <- 0 |
|--|---------------------------------|
|  | $ 2:$ if (x is 0) goto 6        |
|  | $ 3: s \leftarrow s + y$        |
|  | $4: x \leftarrow x - 1$         |
|  | $ 5:$ goto 2                    |
|  | 6: print s                      |
|  |                                 |

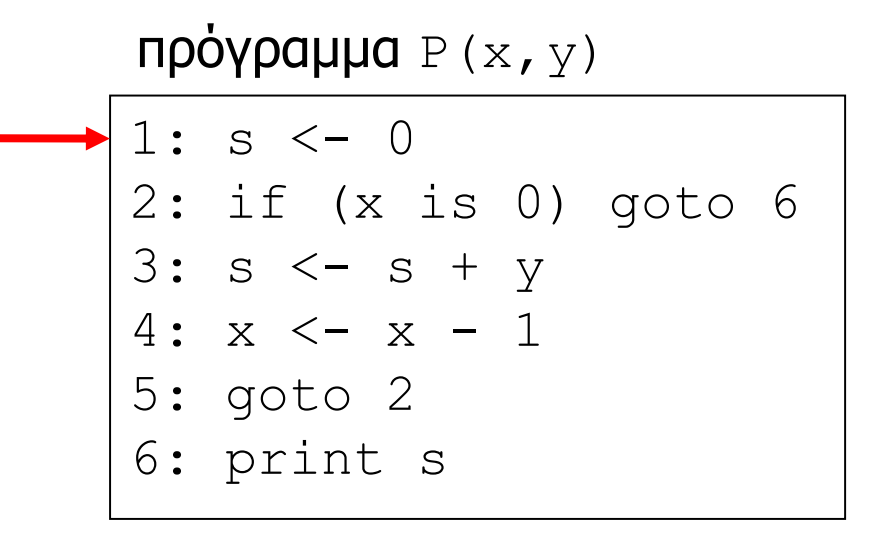

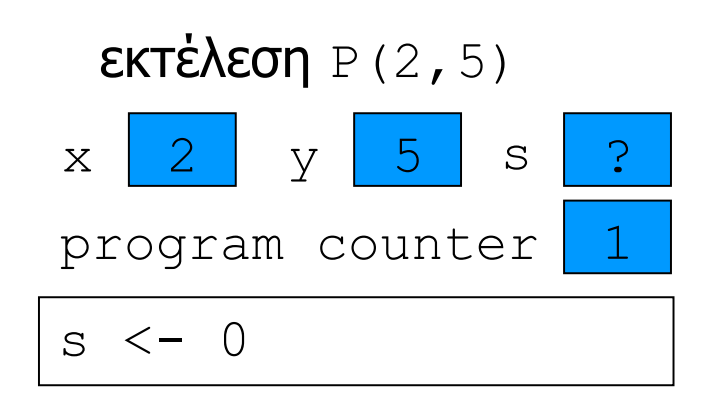

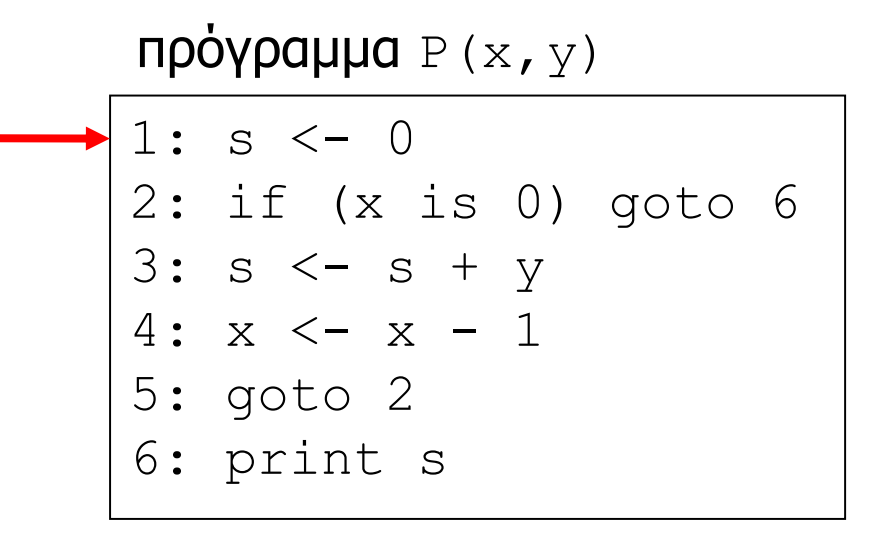

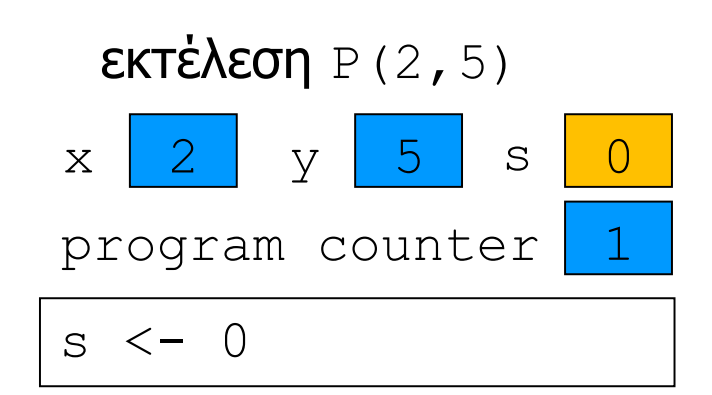

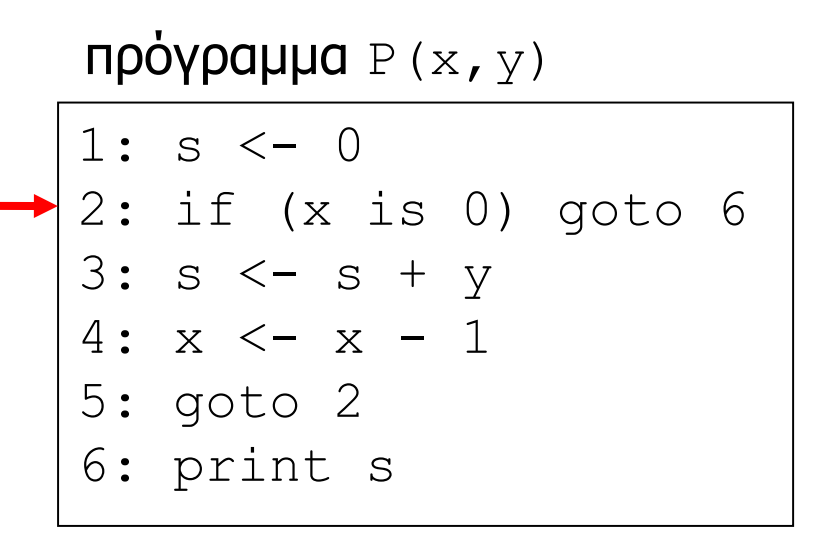

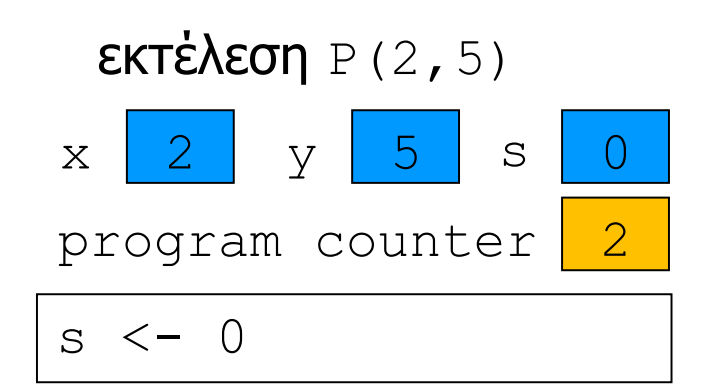

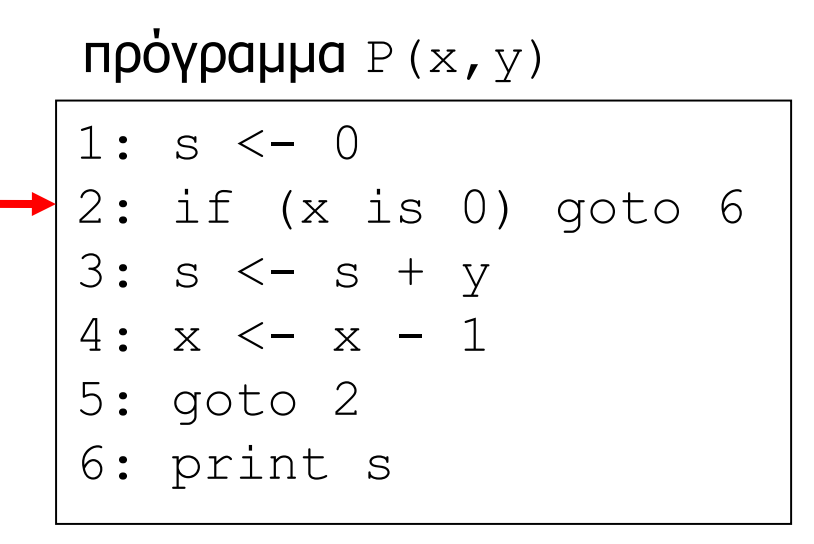

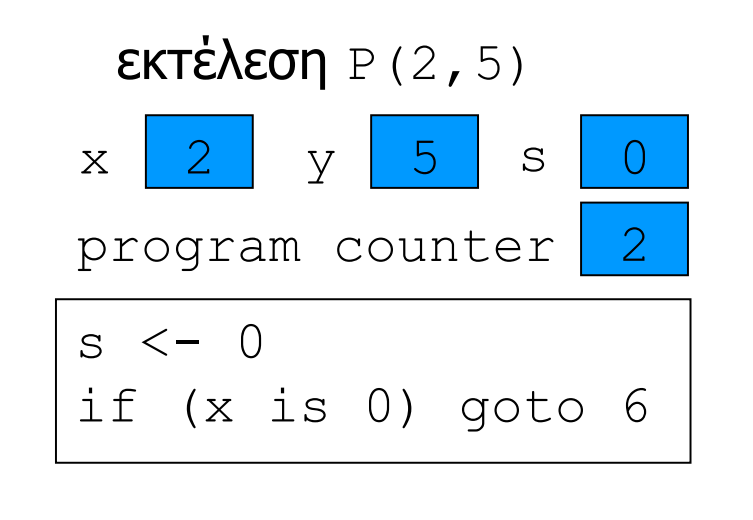

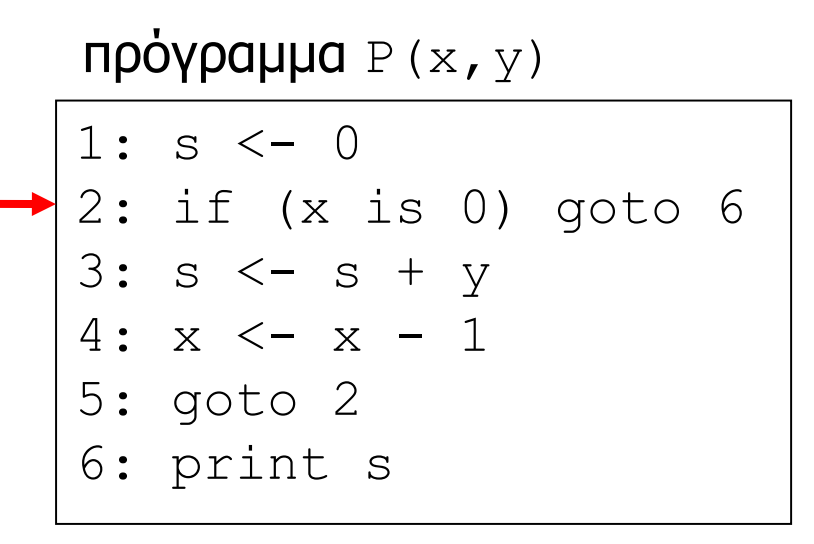

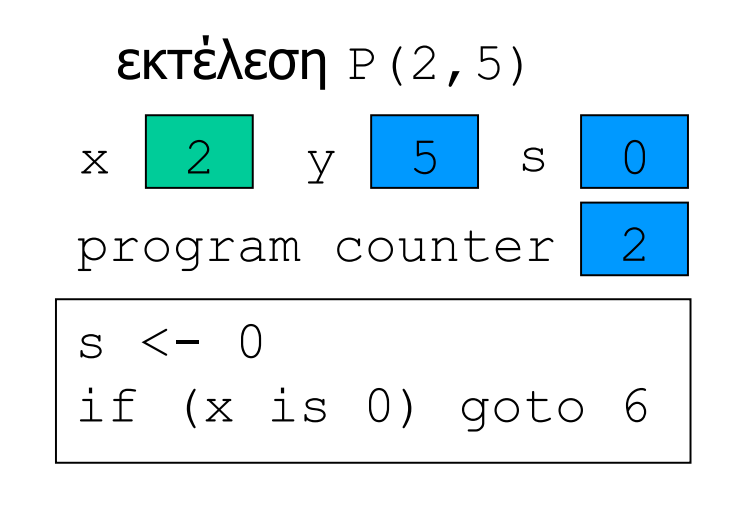

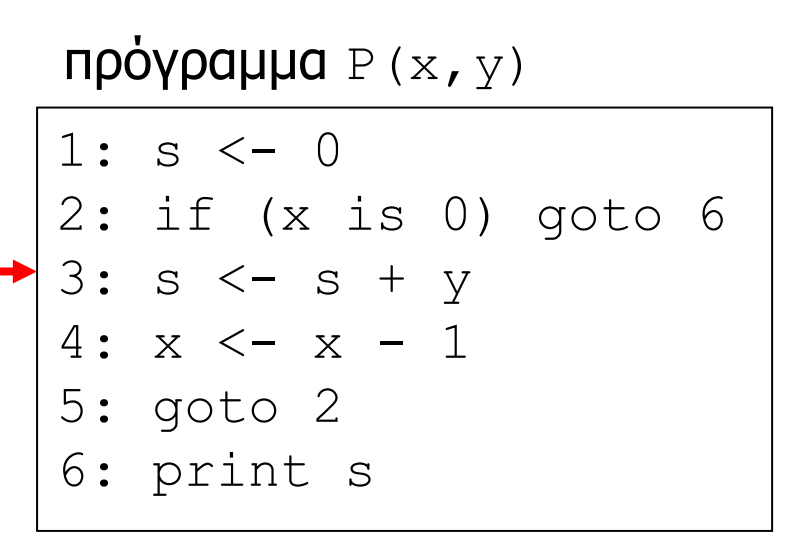

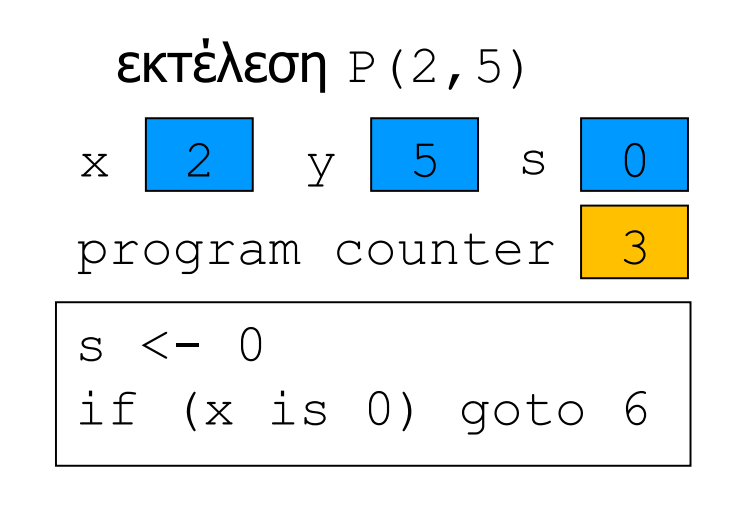

1: s <- 0 2: if (x is 0) goto 6 3: s <- s + y 4: x <- x - 1 5: goto 2 6: print s πρόγραμμα P(x,y)

| ERTÉ\\EOT           | $P(2, 5)$    |     |     |   |   |
|---------------------|--------------|-----|-----|---|---|
| $x$                 | 2            | $y$ | 5   | s | 0 |
| program counter     | 3            |     |     |   |   |
| $s$                 | $\leftarrow$ | 0   |     |   |   |
| if (x is 0) go to 6 |              |     |     |   |   |
| $s$                 | $\leftarrow$ | $s$ | $y$ |   |   |

1: s <- 0 2: if (x is 0) goto 6 3: s <- s + y 4: x <- x - 1 5: goto 2 6: print s πρόγραμμα P(x,y)

| ERTÉ\\EOT           | $P(2, 5)$    |     |     |   |   |
|---------------------|--------------|-----|-----|---|---|
| $x$                 | 2            | $y$ | 5   | s | 0 |
| program counter     | 3            |     |     |   |   |
| $s$                 | $\leftarrow$ | 0   |     |   |   |
| if (x is 0) go to 6 |              |     |     |   |   |
| $s$                 | $\leftarrow$ | $s$ | $y$ |   |   |

```
\n
$$
\n\begin{array}{r}\n\text{npòypapupa } P(x, y) \\
\hline\n1: s < - 0 \\
2: \text{if } (x \text{ is } 0) \text{ goto } 6 \\
3: s < - s + y \\
4: x < - x - 1 \\
5: \text{ goto 2} \\
6: \text{print s}\n\end{array}
$$
\n
```

| ERTé\\EOT           | $P(2, 5)$    |         |   |   |   |
|---------------------|--------------|---------|---|---|---|
| $x$                 | 2            | $y$     | 5 | s | 5 |
| program counter     | 3            |         |   |   |   |
| $s$                 | $\leftarrow$ |         |   |   |   |
| if (x is 0) go to 6 |              |         |   |   |   |
| $s$                 | $\leftarrow$ | $s + y$ |   |   |   |

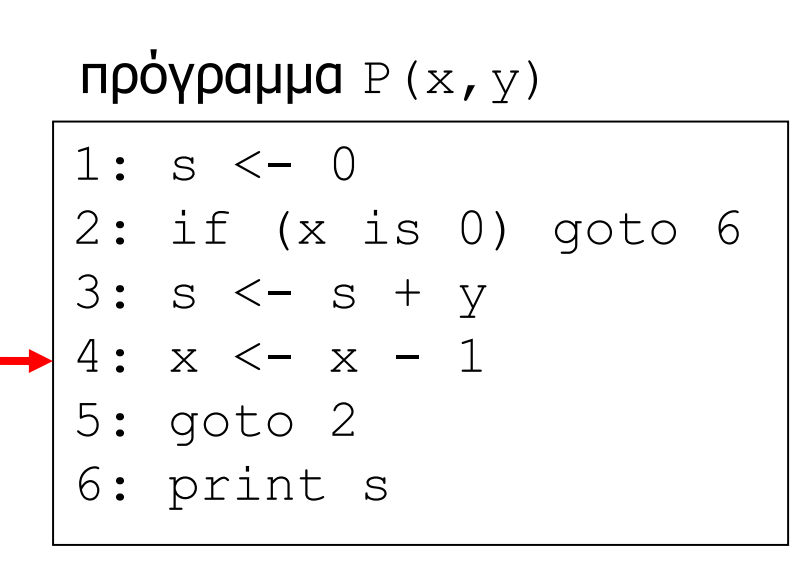

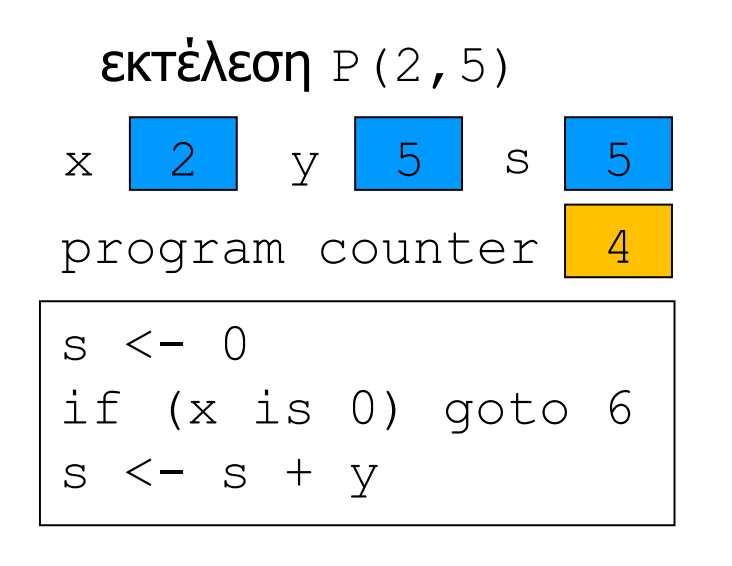

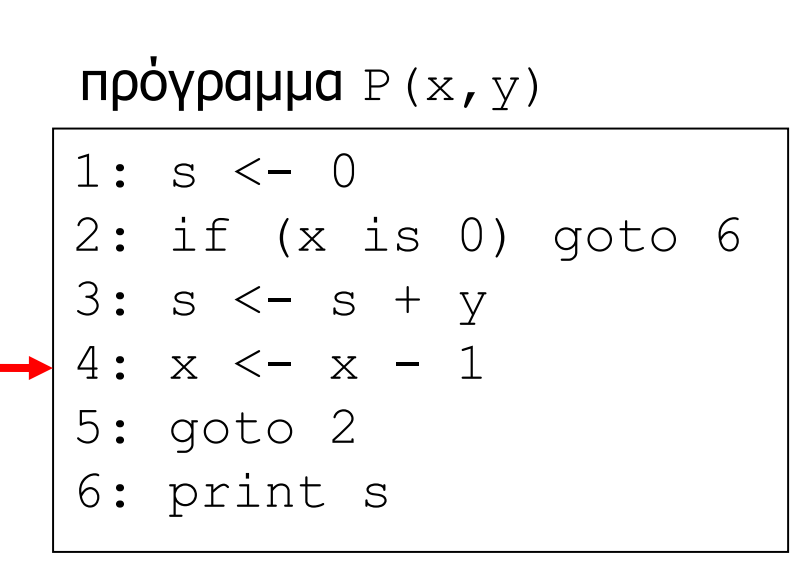

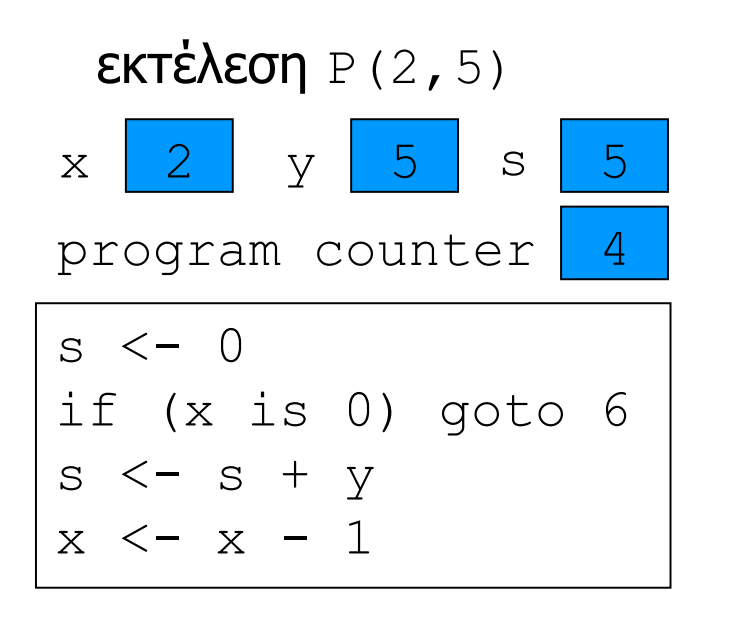

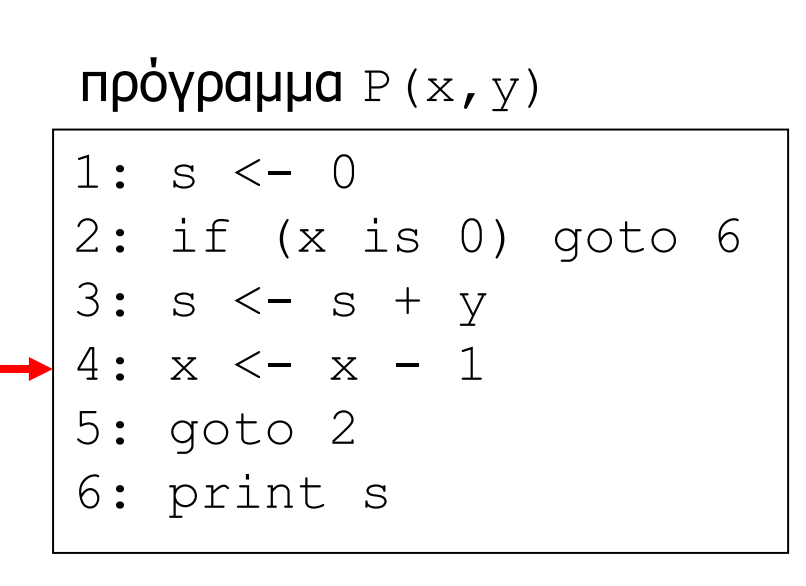

s <- 0 if (x is 0) goto 6 s <- s + y x <- x - 1 εκτέλεση P(2,5) x 2 y 5 s 5 program counter 4

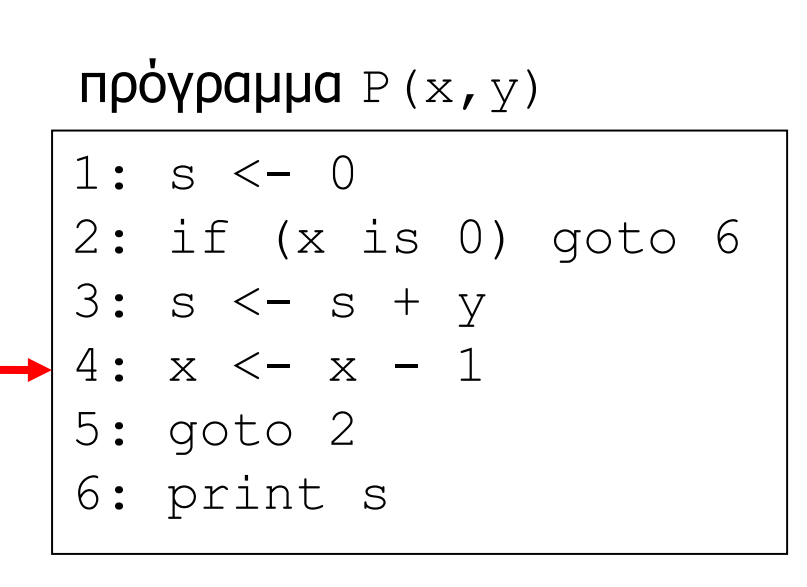

$$
\begin{array}{c}\n\text{ERTéXEOT} \, P(2,5) \\
x \quad 1 \quad y \quad 5 \quad s \quad 5 \\
\text{program counter} \quad 4 \\
\hline\nS < -0 \\
\text{if (x is 0) go to 6} \\
S < -s + y \\
x < -x - 1\n\end{array}
$$

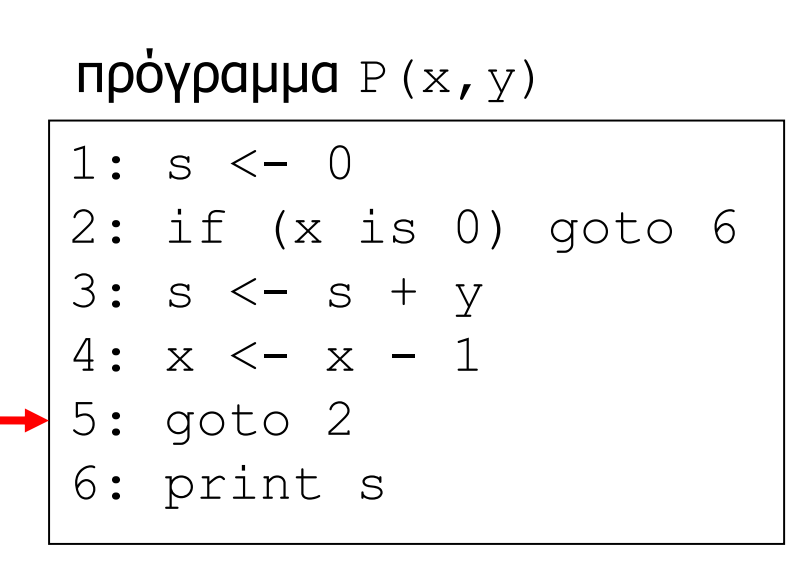

| ERTé\\EOT            | $P(2, 5)$            |     |   |   |   |
|----------------------|----------------------|-----|---|---|---|
| $x$                  | 1                    | $y$ | 5 | s | 5 |
| program counter      | 5                    |     |   |   |   |
| $S \leftarrow 0$     | if (x is 0) go to 6  |     |   |   |   |
| $S \leftarrow S + y$ | $x \leftarrow x - 1$ |     |   |   |   |

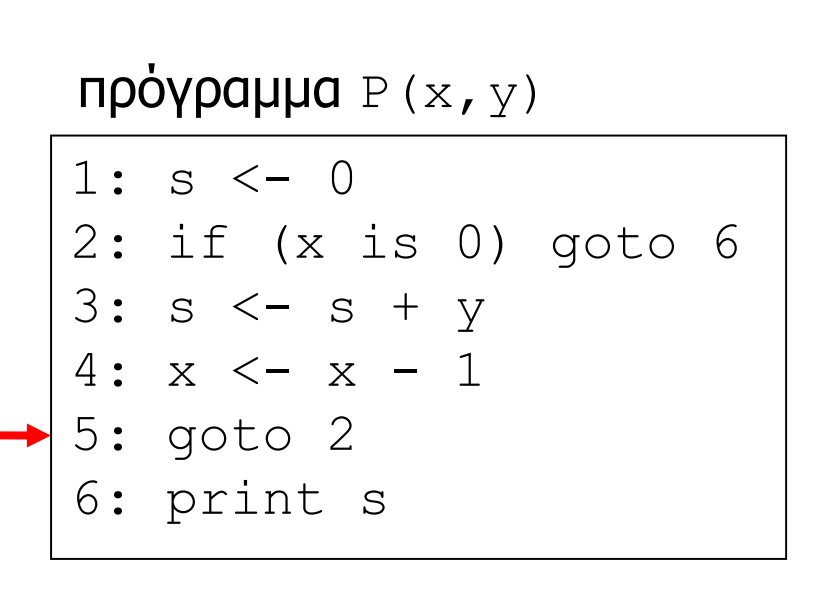

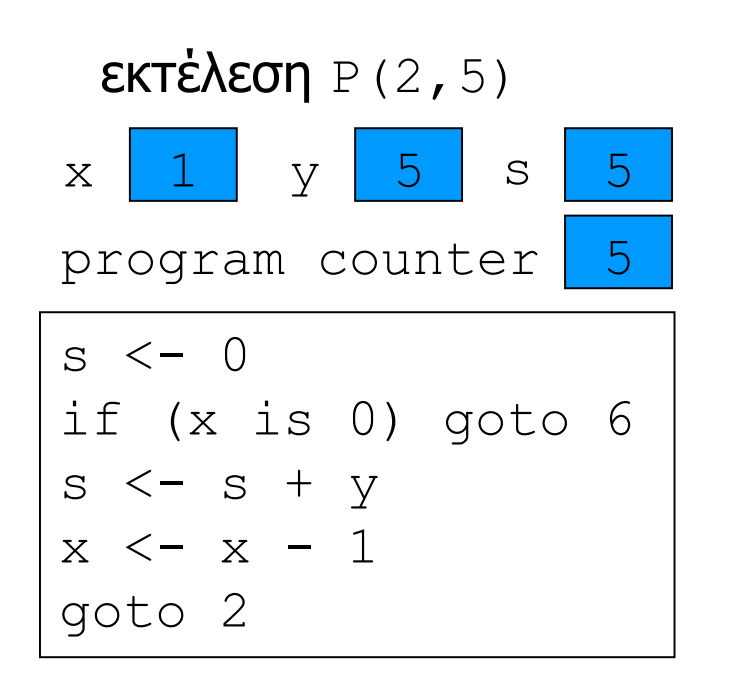

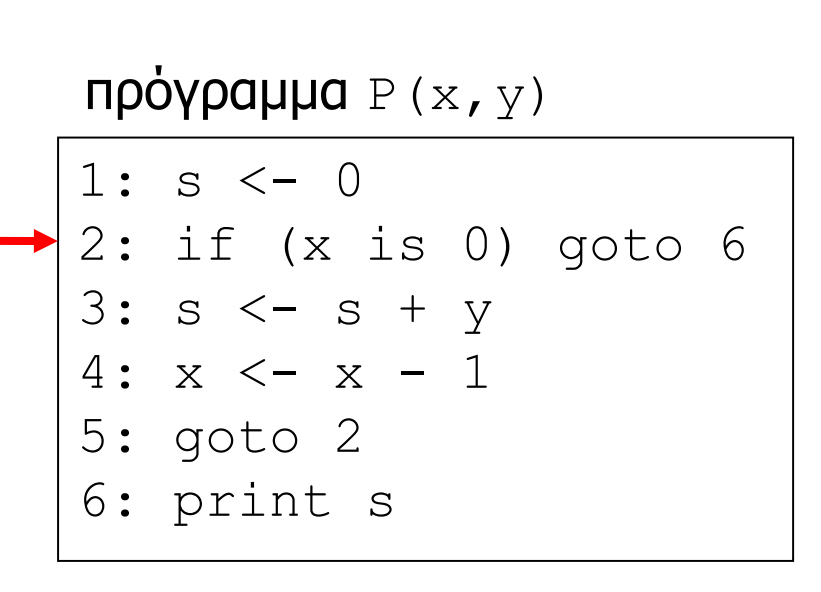

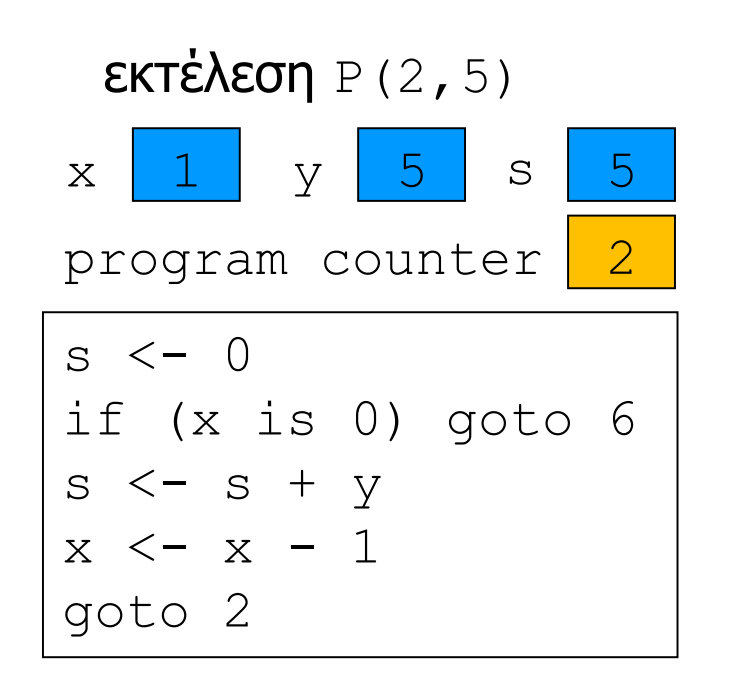

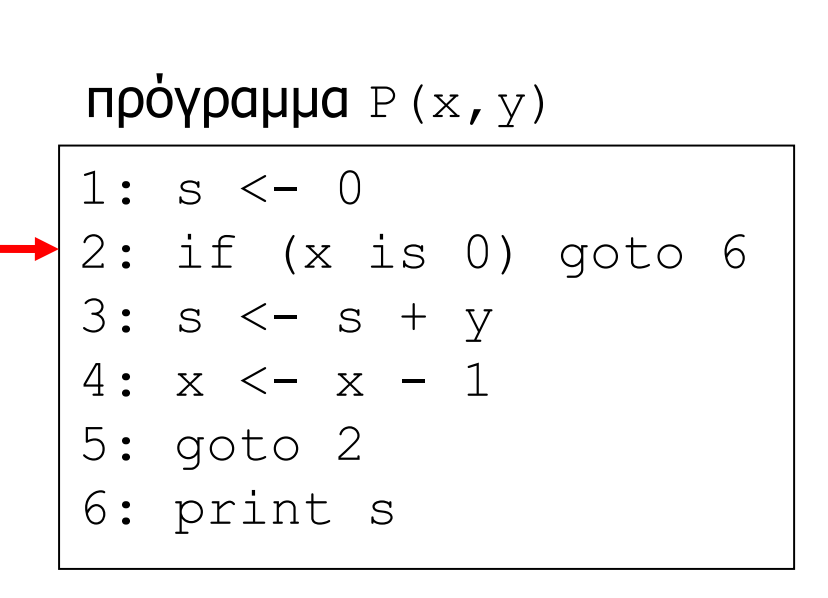

| ERTÉAEOT             | P(2, 5)             |   |   |   |   |
|----------------------|---------------------|---|---|---|---|
| x                    | 1                   | y | 5 | s | 5 |
| program counter      | 2                   |   |   |   |   |
| S $\leftarrow 0$     | if (x is 0) go to 6 |   |   |   |   |
| S $\leftarrow$ S + Y |                     |   |   |   |   |
| X $\leftarrow$ X - 1 |                     |   |   |   |   |
| goto 2               | if (x is 0) go to 6 |   |   |   |   |

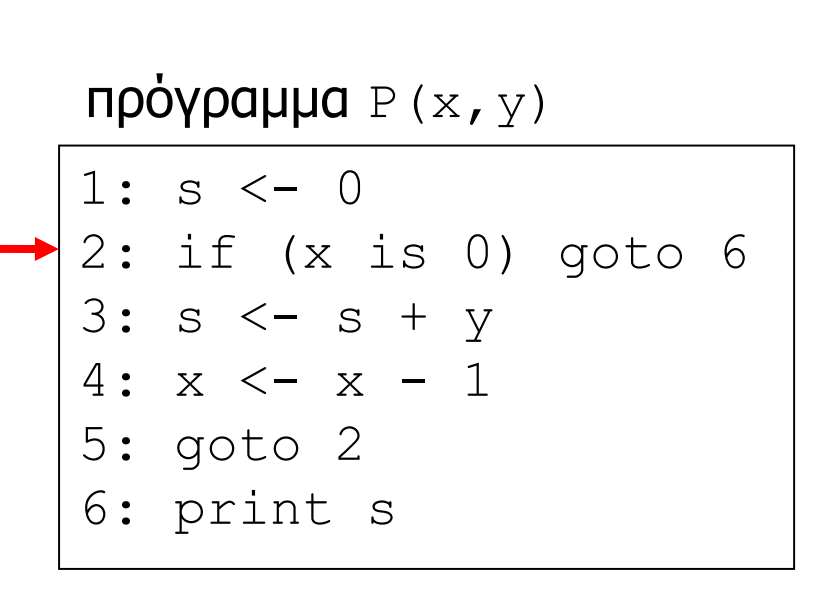

s <- 0 if (x is 0) goto 6 s <- s + y x <- x - 1 goto 2 if (x is 0) goto 6 εκτέλεση P(2,5) x 1 y 5 s 5 program counter 2

```
\n
$$
\text{npolypapup} \, P(x, y)\n \begin{array}{|l|}\n 1: s < - 0 \\
 2: if (x is 0) go to 6 \\
 3: s < - s + y \\
 4: x < - x - 1 \\
 5: go to 2 \\
 6: print s\n \end{array}
$$
\n
```

s <- 0 if (x is 0) goto 6 s <- s + y x <- x - 1 goto 2 if (x is 0) goto 6 εκτέλεση P(2,5) x 1 y 5 s 5 program counter 3

```
\n
$$
\text{npolypapupa } P(x, y) \\
\hline\n\begin{array}{ccc}\n1: s <- 0 \\
2: if (x is 0) go to 6 \\
3: s <- s + y \\
4: x <- x - 1 \\
5: go to 2 \\
6: print s\n\end{array}
$$
\n
```

$$
\begin{array}{c|c}\n\text{ERTéXEOT} P(2,5) \\
x 1 & y 5 s 5 \\
\text{program counter } 3 \\
\hline\nS < -0 \\
\text{if (x is 0) go to 6} \\
S < -s + y \\
x < -x - 1 \\
\text{goto 2} \\
\text{if (x is 0) go to 6} \\
S < -s + y\n\end{array}
$$

```
\n
$$
\text{npolypapupa } P(x, y) \\
\hline\n\begin{array}{ccc}\n1: s <- 0 \\
2: if (x is 0) go to 6 \\
3: s <- s + y \\
4: x <- x - 1 \\
5: go to 2 \\
6: print s\n\end{array}
$$
\n
```

$$
\begin{array}{c|c}\n\text{ERTéXEOT} & P(2,5) \\
x & 1 & y & 5 & s & 5 \\
\text{program counter } 3 \\
\hline\nS < -0 \\
\text{if (x is 0) go to 6} \\
S < -s + y \\
x < -x - 1 \\
\text{goto 2} \\
\text{if (x is 0) go to 6} \\
s < -s + y\n\end{array}
$$

```
\n
$$
\text{mp\o\ypapura } P(x, y) \\
\hline\n\begin{bmatrix}\n1: s < - 0 \\
2: if (x is 0) go to 6 \\
3: s < - s + y \\
4: x < - x - 1 \\
5: go to 2 \\
6: print s\n\end{bmatrix}
$$
\n
```

s <- 0 if (x is 0) goto 6 s <- s + y x <- x - 1 goto 2 if (x is 0) goto 6 s <- s + y εκτέλεση P(2,5) x 1 y 5 s 10 program counter 3

1: s <- 0 2: if (x is 0) goto 6 3: s <- s + y 4: x <- x - 1 5: goto 2 6: print s πρόγραμμα P(x,y)

$$
\begin{array}{c|c}\n\text{ERTéXEOT} P(2,5) \\
x 1 & y 5 s 10 \\
\text{program counter} 4 \\
\hline\ns < -0 \\
\text{if (x is 0) go to 6} \\
s < -s + y \\
x < -x - 1 \\
\text{goto 2} \\
\text{if (x is 0) go to 6} \\
s < -s + y\n\end{array}
$$

1: s <- 0 2: if (x is 0) goto 6 3: s <- s + y 4: x <- x - 1 5: goto 2 6: print s πρόγραμμα P(x,y)

$$
\begin{array}{c|c}\n\text{ERTéXEOT} P(2,5) \\
x 1 & y 5 s 10 \\
\text{program counter} 4 \\
\hline\ns < -0 \\
\text{if (x is 0) go to 6} \\
s < -s + y \\
x < -x - 1 \\
\text{goto 2} \\
\text{if (x is 0) go to 6} \\
s < -s + y \\
x < -x - 1\n\end{array}
$$

1: s <- 0 2: if (x is 0) goto 6 3: s <- s + y 4: x <- x - 1 5: goto 2 6: print s πρόγραμμα P(x,y)

s <- 0 if (x is 0) goto 6 s <- s + y x <- x - 1 goto 2 if (x is 0) goto 6 s <- s + y x <- x - 1 εκτέλεση P(2,5) x 1 y 5 s 10 program counter 4

1: s <- 0 2: if (x is 0) goto 6 3: s <- s + y 4: x <- x - 1 5: goto 2 6: print s πρόγραμμα P(x,y)

s <- 0 if (x is 0) goto 6 s <- s + y x <- x - 1 goto 2 if (x is 0) goto 6 s <- s + y x <- x - 1 εκτέλεση P(2,5) x 0 y 5 s 10 program counter 4

1: s <- 0 2: if (x is 0) goto 6 3: s <- s + y 4: x <- x - 1 5: goto 2 6: print s πρόγραμμα P(x,y)

s <- 0 if (x is 0) goto 6 s <- s + y x <- x - 1 goto 2 if (x is 0) goto 6 s <- s + y x <- x - 1 εκτέλεση P(2,5) x 0 y 5 s 10 program counter 5

1: s <- 0 2: if (x is 0) goto 6 3: s <- s + y 4: x <- x - 1 5: goto 2 6: print s πρόγραμμα P(x,y)

s <- 0 if (x is 0) goto 6 s <- s + y x <- x - 1 goto 2 if (x is 0) goto 6 s <- s + y x <- x - 1 goto 2 εκτέλεση P(2,5) x 0 y 5 s 10 program counter 5

1: s <- 0 2: if (x is 0) goto 6 3: s <- s + y 4: x <- x - 1 5: goto 2 6: print s πρόγραμμα P(x,y)

s <- 0 if (x is 0) goto 6 s <- s + y x <- x - 1 goto 2 if (x is 0) goto 6 s <- s + y x <- x - 1 goto 2 εκτέλεση P(2,5) x 0 y 5 s 10 program counter 2

```
\n
$$
\text{npolypapupa } P(x, y) \\
\begin{array}{|l|l|} \hline 1: s < -0 \\
2: if (x is 0) go to 6 \\
3: s < -s + y \\
4: x < -x - 1 \\
5: go to 2 \\
6: print s\n\end{array}
$$
\n
```

s <- 0 if (x is 0) goto 6 s <- s + y x <- x - 1 goto 2 if (x is 0) goto 6 s <- s + y x <- x - 1 goto 2 if (x is 0) goto 6 εκτέλεση P(2,5) x 0 y 5 s 10 program counter 2

```
\n
$$
\text{npolypapupa } P(x, y) \\
\begin{array}{|l|l|} \hline 1: s < -0 \\
2: if (x is 0) go to 6 \\
3: s < -s + y \\
4: x < -x - 1 \\
5: go to 2 \\
6: print s\n\end{array}
$$
\n
```

| ERTÉAEOT             | P (2, 5)            |   |   |   |    |
|----------------------|---------------------|---|---|---|----|
| x                    | 0                   | y | 5 | s | 10 |
| program counter      | 2                   |   |   |   |    |
| s $\leftarrow 0$     | if (x is 0) go to 6 |   |   |   |    |
| s $\leftarrow s + y$ |                     |   |   |   |    |
| x $\leftarrow x - 1$ |                     |   |   |   |    |
| goto 2               | if (x is 0) go to 6 |   |   |   |    |
| s $\leftarrow s + y$ |                     |   |   |   |    |
| x $\leftarrow x - 1$ |                     |   |   |   |    |
| goto 2               | if (x is 0) go to 6 |   |   |   |    |

1: s <- 0 2: if (x is 0) goto 6 3: s <- s + y 4: x <- x - 1 5: goto 2 6: print s πρόγραμμα P(x,y)

| ERTÉXEOT             | P (2, 5)            |   |   |   |    |
|----------------------|---------------------|---|---|---|----|
| x                    | 0                   | y | 5 | s | 10 |
| program counter      | 6                   |   |   |   |    |
| s $\leftarrow 0$     | if (x is 0) go to 6 |   |   |   |    |
| s $\leftarrow s + y$ |                     |   |   |   |    |
| x $\leftarrow x - 1$ |                     |   |   |   |    |
| goto 2               | if (x is 0) go to 6 |   |   |   |    |
| s $\leftarrow s + y$ |                     |   |   |   |    |
| x $\leftarrow x - 1$ |                     |   |   |   |    |
| goto 2               | if (x is 0) go to 6 |   |   |   |    |

```
\n
$$
\n\pi \phi \gamma \rho \alpha \mu \rho \rho (x, y)\n\begin{bmatrix}\n1: s < - & 0 \\
2: if (x is 0) go to 6 \\
3: s < - & s + y \\
4: x < - & x - 1 \\
5: go to 2 \\
6: print s\n\end{bmatrix}
$$
\n
```

s <- 0 if (x is 0) goto 6 s <- s + y x <- x - 1 goto 2 if (x is 0) goto 6 s <- s + y x <- x - 1 goto 2 if (x is 0) goto 6 print s εκτέλεση P(2,5) x 0 y 5 s 10 program counter 6

10

## Υποπρογράμματα

- Ομάδα εντολών (και δεδομένων) που είναι **συντακτικά** ή/και **εκτελεστικά** ανεξάρτητη (αυτόνομη) από τον υπόλοιπο κώδικα
	- ένα πρόγραμμα μπορεί να αποτελείται από (ή να χρησιμοποιεί) πολλά διαφορετικά υποπρογράμματα
- Όταν καλείται ένα υποπρόγραμμα, η εκτέλεση **μεταφέρεται** στο υποπρόγραμμα
- Όταν τερματιστεί η εκτέλεση του, **επιστρέφει** πίσω στο πρόγραμμα που πραγματοποίησε την κλήση
- Η χρήση υποπρογραμμάτων αποτελεί μια από τις βασικές αρχές **δομημένου προγραμματισμού**
	- πολύ σημαντικό στην πράξη
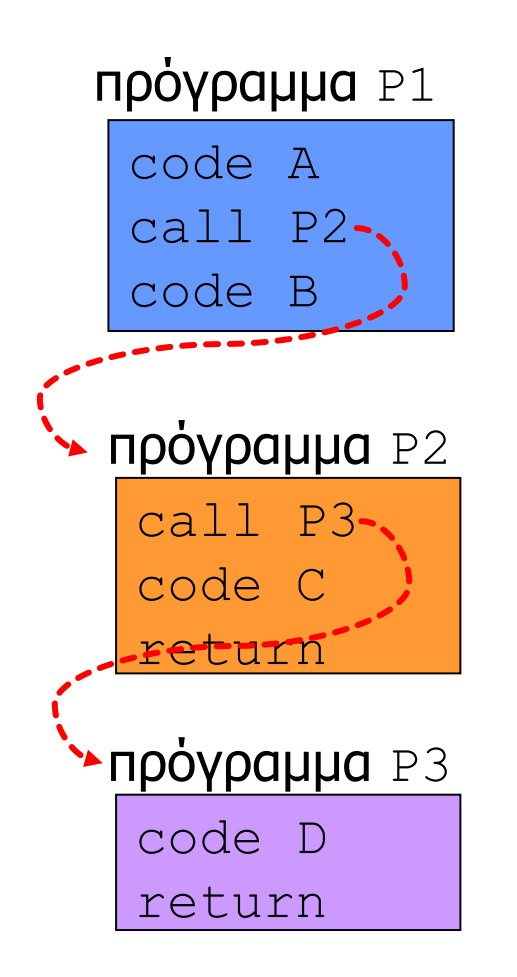

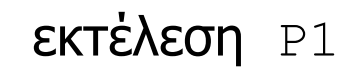

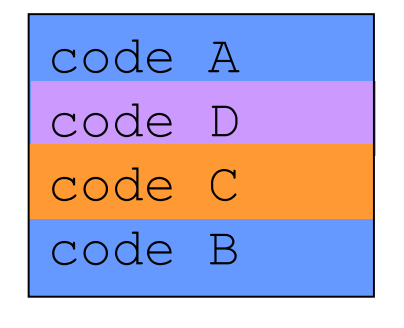

#### Μεθοδολογία επίλυσης προβλημάτων

- **Ανάλυση** του προβλήματος
	- τι δεδομένα έχουμε στην διάθεση μας;
	- τι θέλουμε να βρούμε;
	- πώς σπάει σε μικρότερα / απλούστερα προβλήματα;
	- ποια στρατηγική πρέπει να ακολουθήσουμε;
- Σχεδιασμός **αλγορίθμου/μεθόδου**
	- ακριβής ακολουθία πεπερασμένων βημάτων που πρέπει να ακολουθηθούν για να λυθεί το πρόβλημα
- Απαιτήσεις
	- ορθότητα, καλή επίδοση, εξοικονόμηση πόρων
- Για το ίδιο πρόβλημα μπορεί να υπάρχουν περισσότεροι (κατάλληλοι) αλγόριθμοι

# Παράδειγμα: γραμμική αναζήτηση

Βρες τη θέση που υπάρχει (αν υπάρχει) η τιμή 50

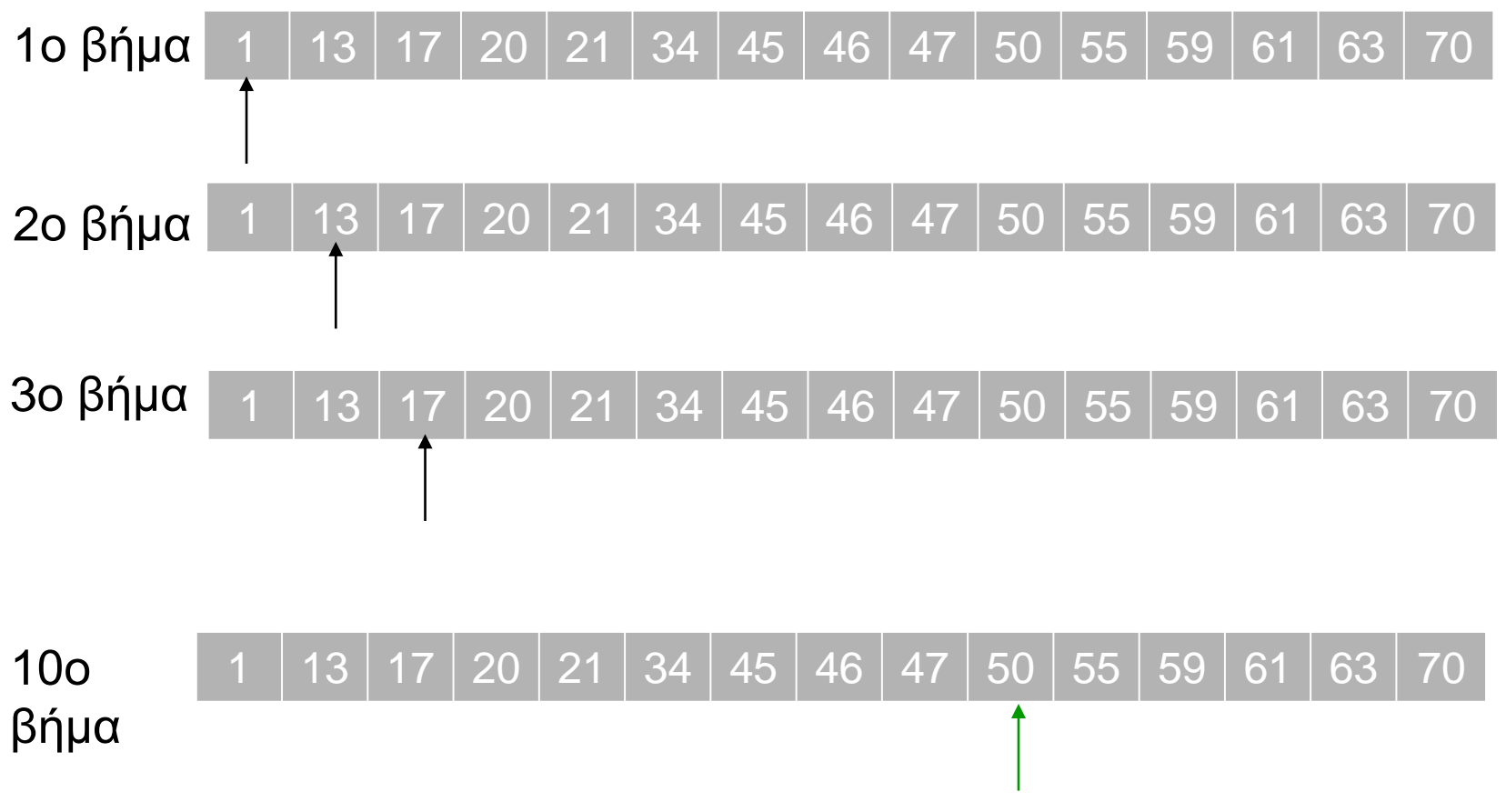

## Παράδειγμα: δυαδική αναζήτηση

Βρες τη θέση που υπάρχει (αν υπάρχει) η τιμή 50

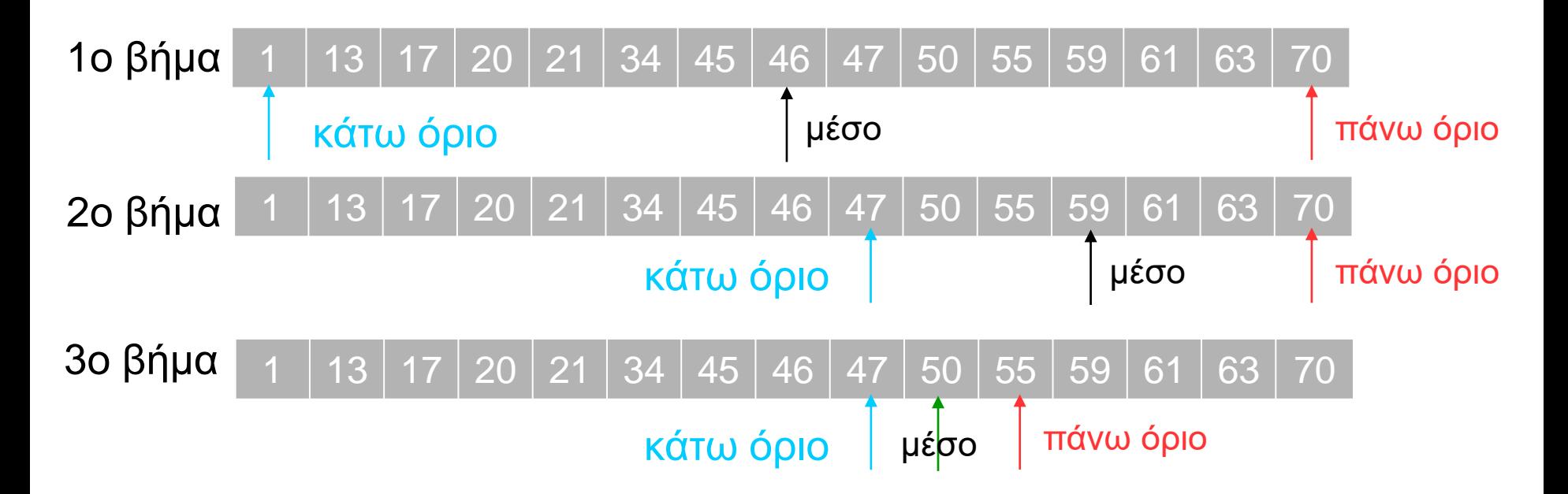

### Ορθότητα (correctness)

- Ο κώδικας υλοποιεί την επιθυμητή (προδιαγεγραμμένη) λειτουργικότητα
	- για όλες τις περιπτώσεις
- Επιτυχής μετάφραση **δεν** συνεπάγεται ορθότητα
- Εκτέλεση χωρίς σφάλματα **δεν** συνεπάγεται ορθότητα
- Ακόμα και όταν το πρόγραμμα «φαίνεται» να τρέχει κανονικά, μπορεί να μην λειτουργεί (εντελώς) σωστά
	- ίσως δεν κάνει αυτό που θέλουμε, σε όλες τις περιπτώσεις
	- ίσως υπάρχουν σημασιολογικά ή/και λογικά λάθη …
	- … που είναι δύσκολο να εντοπιστούν

### Αποσφαλμάτωση (debugging)

- **Συντακτικό** επίπεδο (εύκολο)
	- ο κώδικας δεν αντιστοιχεί σε συντακτικά επιτρεπτή πρόταση
	- ευκολάκι, νά' ναι καλά αυτός που έγραψε τον compiler
- **Σημασιολογικό** επίπεδο (δύσκολο)
	- ο κώδικας είναι συντακτικά σωστός και εκτελείται (τρέχει) αλλά εμείς δεν χρησιμοποιούμε σωστά κάποια εντολή
	- άλλο θέλουμε να κάνουμε και άλλο ζητάμε από τον υπολογιστή να κάνει: παράγεται λάθος αποτέλεσμα
	- επίπονο, αλλά η κατάσταση βελτιώνεται με την εμπειρία
- **Λογικό** επίπεδο (πιο δύσκολο)
	- ο κώδικας είναι συντακτικά και σημασιολογικά σωστός
	- υπάρχει λάθος σε επίπεδο αλγορίθμου/μεθόδου (**σκέψης**)
	- το πιο δύσκολο, ακόμα και για πολύ έμπειρους

## Εμφάνιση λαθών/σφαλμάτων

- **Χρόνος μετάφρασης** (compile time)
	- ο εντοπισμός γίνεται από τον μεταγλωττιστή, αναλόγως με την γλώσσα προγραμματισμού
	- π.χ. συντακτικά λάθη, λάθη ανάθεσης τιμών, ...
- **Χρόνος εκτέλεσης** (run time / execution time)
	- ο εντοπισμός γίνεται από το περιβάλλον εκτέλεσης (λειτουργικό ή ακόμα και τον ίδιο τον επεξεργαστή)
	- π.χ. προσπέλαση άκυρων διευθύνσεων, αριθμητικά λάθη, ...
	- συνήθως προκαλείται τερματισμός της εκτέλεσης
- **Μετά την εκτέλεση**
	- ο εντοπισμός γίνεται από τον χρήστη ή ένα άλλο πρόγραμμα
	- με βάση τα αποτελέσματα που παράγει το πρόγραμμα, χωρίς να έχει παρουσιάσει κάποιο «ορατό» σφάλμα

#### Για όλα φταίει αυτός …

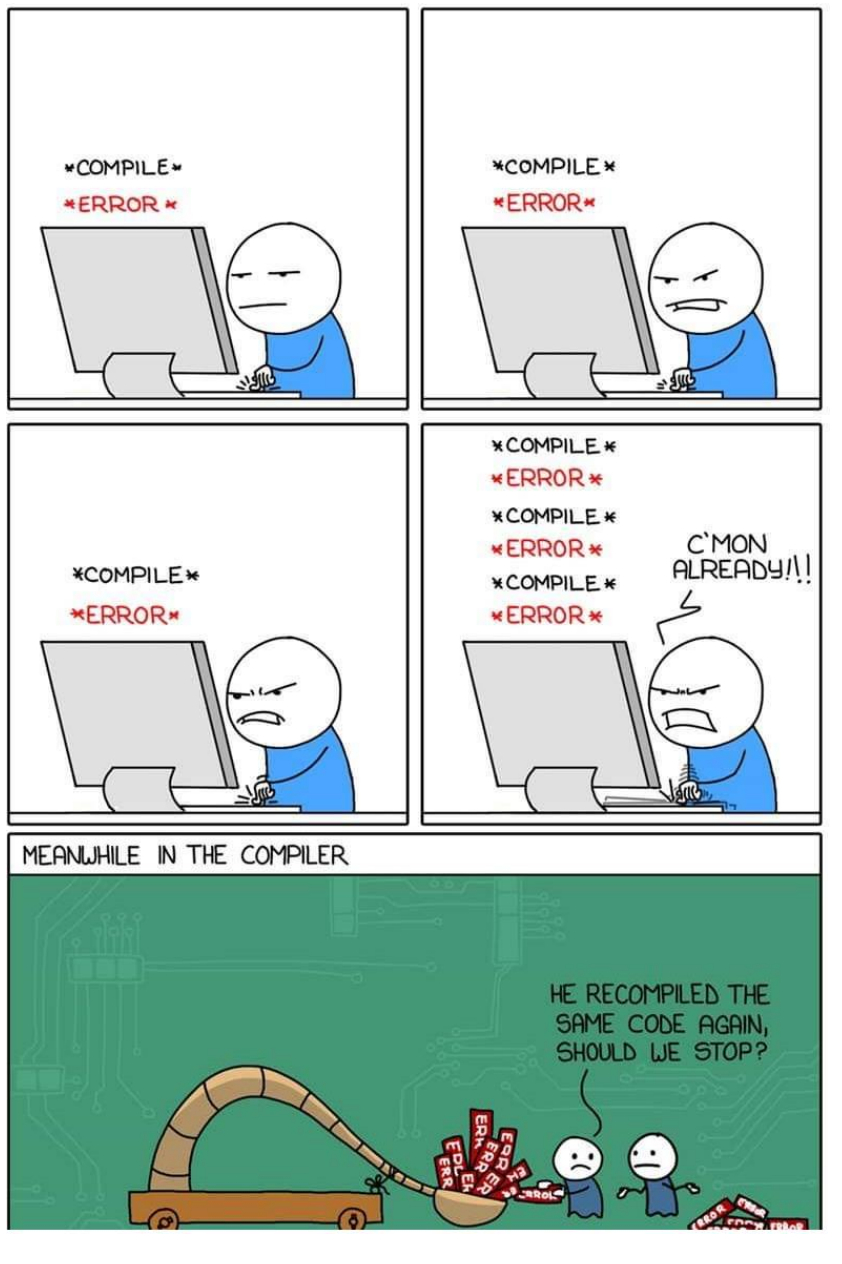

#### … o compiler

#### Ο νέος (ψάρι, γατάκι) Ο παλιός

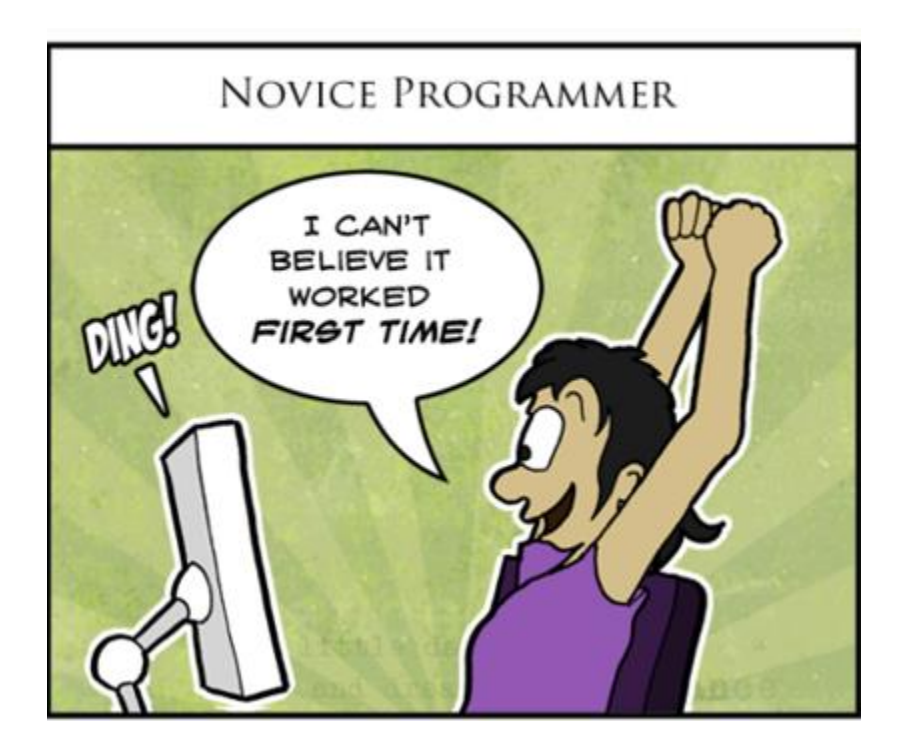

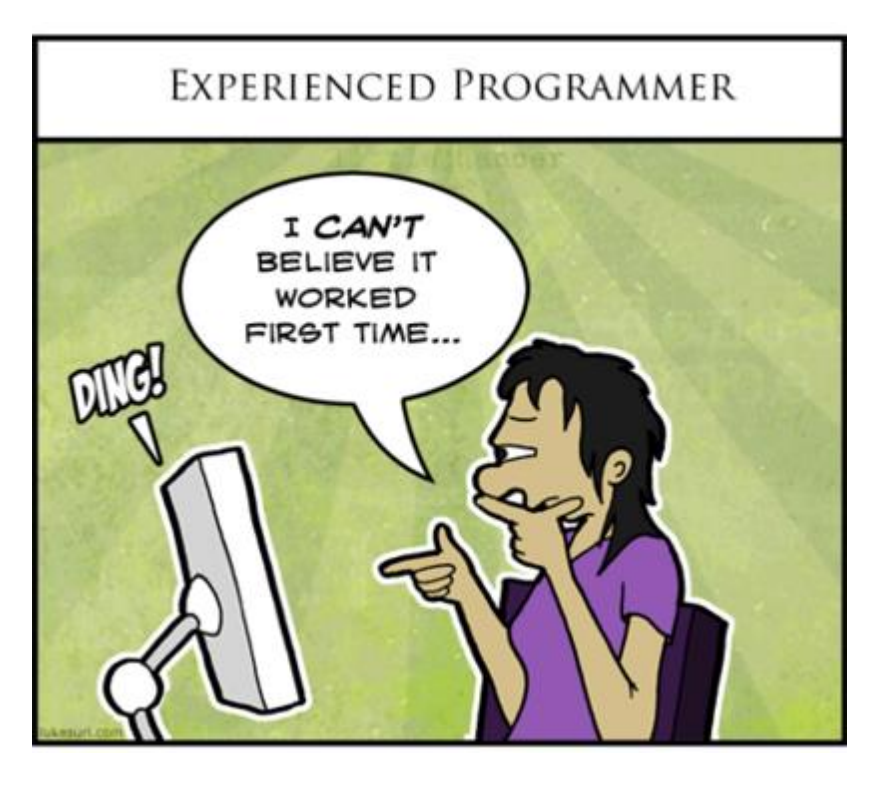